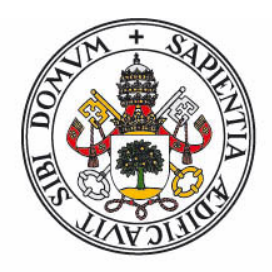

# Universidad deValladolid

FACULTAD DE CIENCIAS

TRABAJO FIN DE GRADO

Grado en Matemáticas

**El Método de Halley**

Autor: Alex Frey Arias Tutor: María Paz Calvo Cabrero Año: 2021/2022

# ´ Indice general

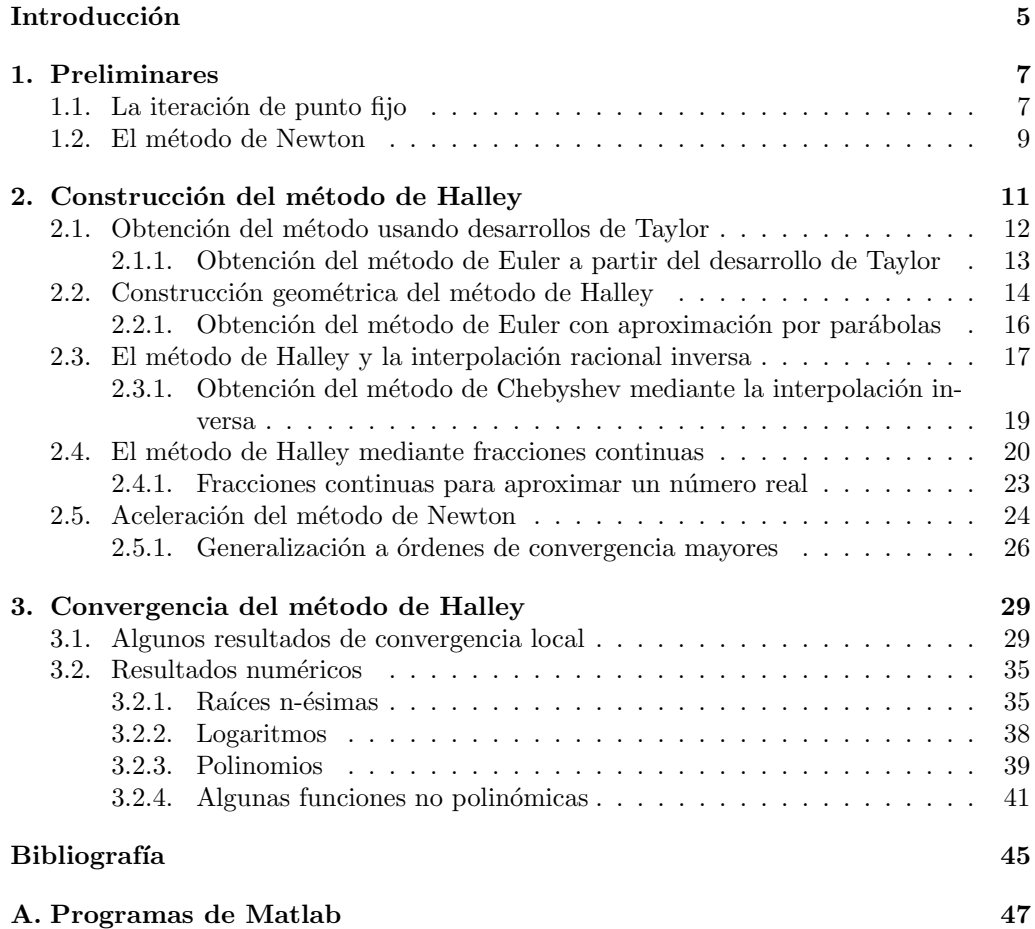

 $\acute{I}$ NDICE $\acute{I}$ GENERAL

2

A mis padres por enseñarme el valor del conocimiento, a Aida por inculcarme el espíritu de lucha y a Beatriz por su apoyo incondicional.

 $\acute{I}$ NDICE $\acute{I}$ GENERAL

4

# Introducción

Un método iterativo trata de aproximar de forma sucesiva la solución de un problema. El método de Halley es un conocido método iterativo de orden 3 para la resolución numérica de ecuaciones no lineales.

Para la correcta comprensión de este trabajo se recomienda tener conocimientos de análisis numérico y análisis real, aunque el trabajo incluye en el Capítulo 1 unos resultados básicos vistos en el grado, como introducción al tema.

Edmund Halley fue un matemático, físico y astrónomo inglés, conocido por el cálculo de la órbita del cometa Halley. T.R. Scavo y J.B. Thoo explican en su artículo [12] que la idea del método de Halley surge de una investigación hecha por el matemático a los trabajos de T.F. Lagny, aunque el propio Halley creía que este método no era tan preciso como el método irracional o método de Euler. Sin embargo, esta creencia es errónea como se puede ver en los ejemplos expuestos en el trabajo. El m´etodo tal y como lo conocemos hoy en día no está claro donde apareció por primera vez. Más de un siglo después de la muerte de Halley podemos encontrar la iteración con la notación conocida en la actualidad en un trabajo del alemán E. Schröder, pero solo aparece de pasada, sin ninguna referencia al propio Halley.

Una de las características más curiosas del método de Halley es la cantidad de veces que se ha redescubierto en la literatura, es decir, diferentes autores, sin conocer el trabajo de sus antecesores, han llegado al mismo m´etodo con procedimientos diferentes, como pueden ser la aceleración de un método ya conocido, la generalización de una construcción geométrica o la aproximación racional de la función inversa. En el Capítulo 2 se revisan y desarrollan estos procedimientos y algunos m´as, usando conocimientos adquiridos en el grado y siguiendo el artículo de J.A. Ezquerro, J.M. Gutiérrez, M.A. Hernández y M.A. Salanova [3]. Además en la primera parte del Capítulo 3 se presentan resultados teóricos sobre la convergencia local del método incluyendo, entre otros, los que aparecen en el artículo de G. Alefeld $\left[1\right]$ 

Finalmente, para respaldar el marco teórico del trabajo se han creado varios programas en MatLab para hacer experimentos num´ericos con funciones adecuadas ya utilizadas en otros artículos. Con ellos se han generado varias gráficas y tablas que permiten comparar el m´etodo de Halley con otros m´etodos iterativos que aparecen a lo largo del trabajo e ilustrar sus órdenes de convergencia..

Antes de comenzar me gustaría agradecer a Mari Paz su ayuda y guía durante todo el trabajo.

 $\acute{I}$ NDICE $\acute{I}$ GENERAL

# Capítulo 1 Preliminares

Dada una función real de variable real  $f$ , el problema que se considera en este trabajo consiste en encontrar una raíz o cero de f, es decir, encontrar  $r \in \mathbb{R}$  tal que  $f(r) = 0$ . Se sabe que para los polinomios de grado  $\leq 4$  existe una fórmula para hallar de manera exacta sus raíces, pero para grados mayores no existe ninguna fórmula (probado por Abel). Para los casos en que no hay una fórmula directa para hallar con exactitud las raíces se usan técnicas numéricas para aproximar r con error por debajo de una tolerancia fijada.Revisamos en esta introducción algunos de los métodos que se han estudiado en el grado para la resolución de este problema, puesto que son necesarios para entender algunos de los desarrollos y resultados que se desarrollarán posteriormente.

### 1.1. La iteración de punto fijo

La iteración de punto fijo es una técnica general de gran importancia en distintos ámbitos de las matemáticas (ecuaciones diferenciales, integrales, derivadas parciales, ...). En este trabajo se aplicará a la resolución numérica de  $f(x) = 0$ . En este contexto la iteración de punto fijo consiste en:

Generar aproximaciones sucesivas  $x_n$  a la raíz buscada r con la esperanza de acercarnos cada vez más a ella. Matemáticamente se desea que

$$
\lim_{n \to \infty} x_n = r,
$$

lo que garantiza que fijada una tolerancia, exista un valor finito  $n$  para el que los iterantes  $x_n, x_{n+1}, \ldots$  disten de r menos que la tolerancia.

■ Cada aproximación  $x_{n+1}, n = 0, 1, \ldots$  se obtiene de la aproximación precedente  $x_n$ a partir de una función  $F$  real llamada función de iteración,

$$
x_{n+1} = F(x_n).
$$

Si la función de iteración F es continua debe cumplir  $F(r) = r$ , es decir, la raíz r de  $f$  tiene que ser un punto fijo de  $F$ .

El primer paso es, por tanto, convertir el problema original  $f(x) = 0$  en un problema de la forma  $x = F(x)$ . A lo largo de este trabajo se verán algunas formas sistemáticas de obtener  $F$  a partir de  $f$  y de sus derivadas, pero vamos a comenzar revisando qué debe cumplir la función  $F$  para garantizar la convergencia de la iteración de punto fijo asociada.

Suponiendo que se ha construido una función  $F$  que admita por punto fijo el cero  $r$  de  $f$ que se buscaba, el siguiente teorema [11] proporciona una condición suficiente para que la sucesión de iterantes converja hacia  $r$ .

**Teorema 1.1.1** Sea F una función real de variable real, bien definida y con derivada continua en un intervalo de la forma  $(r - \varepsilon_0, r + \varepsilon_0)$ ,  $\varepsilon_0 > 0$ , con  $F(r) = r$ . Si

$$
|F'(r)| < 1,\tag{1.1}
$$

existe  $\varepsilon$  positivo con  $\varepsilon < \varepsilon_0$ , tal que  $\forall x_0 \in [r - \varepsilon, r + \varepsilon]$  se puede construir la sucesión  $x_{n+1} = F(x_n), \quad n = 0, 1, 2, \ldots,$  con elementos en  $[r - \varepsilon, r + \varepsilon]$  y convergente hacia r. Además si los errores  $e_n = x_n - r$  son no nulos, entonces los cocientes  $\frac{e_{n+1}}{e_n}$  tienden hacia  $F'(r)$  cuando n tiende a  $\infty$ .

#### Demostración

Por la condición  $(1.1)$  se puede tomar un número M estrictamente menor que 1 y mayor que |F'(r)|. Dada la continuidad de F', existe  $\varepsilon < \varepsilon_0$  tal que, para  $x \in [r - \varepsilon, r +$  $\epsilon$ ,  $|F'(x)| \leq M$ . Se toma  $x_0 \in [r-\epsilon, r+\epsilon]$  y se supone que se han calculado ya  $x_1, \ldots, x_n$ y que están en  $[r - \varepsilon, r + \varepsilon]$ . Entonces se puede hallar  $x_{n+1} = F(x_n)$ . Además, puesto que  $F(r) = r$ 

 $x_{n+1} - r = F(x_n) - F(r)$ 

Usando el teorema de los incrementos finitos se obtiene

$$
x_{n+1} - r = F'(\xi_n)(x_n - r)
$$

con  $\xi_n$  un punto intermedio entre  $x_n$  y r, que por tanto está en  $[r - \varepsilon, r + \varepsilon]$ . Tomando valores absolutos se tiene

$$
|x_{n+1} - r| = |F'(\xi)||x_n - r| \le M|x_n - r| < |x_n - r| \le \varepsilon,
$$

de modo que también  $x_{n+1} \in [r - \varepsilon, r + \varepsilon]$ . Por inducción se concluye que se puede construir a sucesión de iterantes en  $[r - \varepsilon, r + \varepsilon]$ .

Por otro lado, se acaba de ver que  $|e_{n+1}| \leq M |e_n|$ para cada n, luego

$$
|e_n| \le M |e_{n-1}| \le M^2 |e_{n-2}| \le \cdots \le M^n |e_0|.
$$

Cuando  $n \longrightarrow \infty$  como  $M < 1$  se tiene que  $M^n \longrightarrow 0$  y, por tanto  $e_n \longrightarrow 0$ , es decir,  $x_n \longrightarrow r$  (la sucesión de iterantes converge hacia la raíz r). Finalmente, si los errores  $e_n$ son no nulos,

$$
\frac{e_{n+1}}{e_n} = \frac{x_{n+1} - r}{x_n - r} = \frac{F(x_n) - F(r)}{x_n - r} \longrightarrow F'(r),
$$

por definición de derivada.  $\Box$ 

#### 1.2. El método de Newton

Inicialmente la idea de Newton distaba bastante de lo que se conoce hoy en día como m´etodo de Newton. En una carta a sus colegas, Newton mostraba el siguiente ejemplo para resolver numéricamente una ecuación. Sea

$$
p(x) = x^3 - 2x - 5.
$$
\n(1.2)

Se evalúa para  $x = 2$ ,  $p(2) = -1$  y para  $x = 3$ ,  $p(3) = 16$ . Al ser p continua se puede usar el teorema de Bolzano para afirmar que existe al menos una raíz de  $p$  en el intervalo [2, 3]. Ya que  $p(2)$  es más cercano a cero se usará 2 como aproximación inicial . Haciendo  $x = 2 + \varepsilon$  y sustituyendo en (1.2) se obtiene  $p(x) = \varepsilon^3 + 6\varepsilon^2 + 10\varepsilon - 1$ . Con el pretexto de que los términos  $\varepsilon^3 + 6\varepsilon^2$  son muy pequeños si  $\varepsilon$  es pequeño, Newton decide ignorarlos llegando a la ecuación lineal  $10\varepsilon - 1 = 0$ , es decir,  $\varepsilon = 0.1$ . Entonces  $x = 2.1$  es una aproximación a la raíz de (1.2) mejor que la aproximación inicial tomada. La idea de Newton consistía en añadir un término corrector a una aproximación inicial dada.

El método actual, también llamado de Newton-Raphson, consiste en partir de una aproximación  $x_0$  a la raíz buscada r de la función f, construir la recta tangente a f en  $x_0$  y tomar el cero de esta recta como nueva aproximación a la raíz,  $x_1$ .

Más precisamente, dado  $x_0$  se construye el polinomio interpolador de Taylor de grado  $\leq 1$ , que lleva a la ecuación

$$
0 = f(x_0) + f'(x_0)(x - x_0),
$$

cuya raíz proporciona la nueva aproximación

$$
x_1 = x_0 - \frac{f(x_0)}{f'(x_0)}.\t(1.3)
$$

Así construimos el método de Newton

$$
x_{n+1} = x_n - \frac{f(x_n)}{f'(x_n)}, \qquad n = 0, 1, 2, \dots
$$
\n(1.4)

Aplicando la fórmula de Newton (1.4) al polinomio (1.2) con  $x_0 = 2$  se obtiene

$$
x_1 = 2 - \frac{p(2)}{p'(2)} = 2 + \frac{1}{10} = 2.1,
$$

que es el mismo resultado que Newton aportaba en su carta. A continuación se incluye un resultado que prueba la convergencia cuadrática del método de Newton cuando se utiliza para aproximar una raíz simple de  $f$ .

**Teorema 1.2.1** Sea f una función definida y con dos derivadas continuas en un intervalo de la forma  $(r - \varepsilon_0, r + \varepsilon_0)$ ,  $\varepsilon_0 > 0$ , con  $f(r) = 0$ ,  $f'(r) \neq 0$  (r es una raíz simple de f). Se supone además que existe  $f'''(r)$ . Entonces existe  $\varepsilon$  positivo,  $\varepsilon < \varepsilon_0$ , tal que para  $x_0 \in [r - \varepsilon, r + \varepsilon]$  se puede construir la sucesión de iterantes de Newton (1.4) y converge hacia r. Además si los errores  $e_n = x_n - r$  son no nulos, los cocientes  $e_{n+1}/e_n^2$  tienen límite finito.

#### $Demostración$

Sea  $g$  la función de iteración del método de Newton

$$
g(x) = x - \frac{f(x)}{f'(x)}.
$$

Como  $f'(r) \neq 0$ , por la continuidad de f' existe un intervalo de la forma  $[r-\varepsilon, r+\varepsilon]$ , con  $\varepsilon < \varepsilon_0$ , en el que  $f'$  no se anula, por lo que  $g$  está bien definida en este intervalo. Se puede observar que  $f(r) = 0$  implica que  $g(r) = r$ . Puesto que  $f''$  es continua en  $[r - \varepsilon, r + \varepsilon]$ entonces g' también es continua en  $[r - \varepsilon, r + \varepsilon]$ . Además,

$$
g'(x) = 1 - \frac{(f'(x))^2 - f(x)f''(x)}{(f'(x))^2},
$$

lo que implica que en el punto r con  $f(r) = 0$  y  $f'(r) \neq 0$ , se tiene que  $g'(r) = 0$ . Por lo tanto se cumplen las condiciones para aplicar el Teorema 1.1.1 y se puede construir la sucesión de iterantes de Newton buscada, que resulta ser convergente. Para demostrar la última afirmación del teorema se usa el polinomio de Taylor de segundo grado de  $q$  en torno a r para aproximar  $g(x_n)$  (nótese que  $g''(r)$  existe porque existe  $f'''(r)$ )

$$
x_{n+1} - r = g(x_n) - g(r) = g'(r)(x_n - r) + \frac{1}{2}g''(r)(x_n - r)^2 + o((x_n - r)^2),
$$

siendo  $o((x_n - r)^2)$  la notación de Landau (ver[11]).

Teniendo en cuenta que  $g'(r) = 0$  y dividiendo entre  $e_n^2 = (x_n - r)^2$  se obtiene

$$
\frac{e_{n+1}}{e_n^2} = \frac{1}{2}g''(r) + \frac{o(e_n^2)}{e_n^2}.
$$

Por definición del símbolo de Landau el último sumando tiende a $0$ cuando  $n$  tiende a  $\infty$ y se concluye la demostración.  $\Box$ 

## Capítulo 2

# Construcción del método de Halley

En este capítulo, siguiendo [3], se van a exponer diferentes formas de obtener el método de Halley, que viene dado por la iteración de punto fijo

$$
x_{n+1} = x_n - \frac{1}{1 - L_f(x_n)} \frac{f(x_n)}{f'(x_n)}, \qquad n = 0, 1, 2 \dots,
$$
\n(2.1)

donde  ${\cal L}_f$ es una función que se define a partir de  $f$ y de sus derivadas como

$$
L_f(x) = \frac{f(x)f''(x)}{2f'(x)^2},
$$

y  $x_0$  es una aproximación inicial dada. La iteración de punto fijo (2.1) pretende obtener aproximaciones a una raíz  $r$  de  $f$ , y para poder calcular los sucesivos iterantes es necesario que la función  $f$  tenga al menos dos derivadas definidas en un entorno de la raíz buscada. Si la raíz r es simple, se satisface  $f'(r) \neq 0$  y en un entorno suficientemente próximo a la raíz se evita la aparición de denominadores nulos al implementar la iteración.

Se pretende exponer estos procedimientos por el interés que tienen en sí mismos y porque permiten, mediante peque˜nas variaciones, construir otros procesos iterativos para aproximar las raíces de una ecuación no lineal.

Según el artículo de Ezquerro y Gutiérrez [3], Thomas Fautet de Lagny en 1691 dio fórmulas (racionales e irracionales) para aproximar la raíz cúbica de un número. Halley en 1708 escribe "Habiendo comprobado la eficiencia de estas fórmulas, voy a intentar encontrar la demostración". Esta es la demostración de Halley para la fórmula racional que trata de aproximar la raíz cúbica de un número natural escrito en la forma  $a^3 + b$ , con  $a, b \in \mathbb{Z}$ , mediante

$$
\sqrt[3]{a^3 + b} \simeq a + \frac{ab}{3a^3 + b}.\tag{2.2}
$$

Para demostrarlo, Halley busca un término corrector  $\varepsilon$  de forma que  $a+\varepsilon = \sqrt[3]{a^3 + b}$ . Elevando al cubo ambos lados de la igualdad anterior y simplificando los términos repetidos se obtiene

$$
b = 3a^2\varepsilon + 3a\varepsilon^2 + \varepsilon^3,
$$

y despreciando, como hizo Newton en el ejemplo, los términos  $O(\varepsilon^2)$  se llega a

$$
\varepsilon \simeq \frac{b}{3a^2}.\tag{2.3}
$$

Si en vez de despreciar los términos  $O(\varepsilon^2)$  se desprecian solo los términos  $O(\varepsilon^3)$ , se obtiene

$$
\varepsilon \simeq \frac{b}{3a^2 + 3a\varepsilon},\tag{2.4}
$$

y si en el lado derecho de la aproximación (2.4) se sustituye  $\varepsilon$  por la aproximación (2.3) se obtiene

$$
\varepsilon \simeq \frac{b}{3a^2 + 3a\frac{b}{3a^2}} = \frac{ab}{3a^3 + b},
$$

que es (2.2). Si se intenta hallar  $\sqrt[3]{a^3 + b}$  utilizando el método de Halley (2.1), con  $f(x) =$  $x^3 - (a^3 + b)$  y  $x_0 = a$ , se tiene  $f(x_0) = -b$ ,  $f'(x_0) = 3a^2$  y  $f''(x_0) = 6a$ , y se obtiene

$$
x_1 = a - \frac{1}{1 - \frac{(-b)6a}{2(3a)^2}} \frac{-b}{3a^2} = a + \frac{ab}{3a^3 + b}.
$$

Halley intentó encontrar métodos para obtener aproximaciones a las raíces de una ecuaci´on (incluso para ecuaciones dadas por funciones trascendentes) en trabajos anteriores. En uno de ellos de 1694 aparece implícitamente (2.1). Sin embargo, no es hasta 1870 en un trabajo de Schröder donde se puede ver el método tal y como se conoce actualmente.

## 2.1. Obtención del método usando desarrollos de Taylor

La idea de obtener el método de Halley a partir del polinomio de Taylor es, probablemente, la manera más habitual de "redescubrirlo". No obstante, se debe prestar atención a que Taylor enunció el teorema en 1712, es decir, el teorema de Taylor es posterior al método de Halley. Según el artículo de Bateman [2] en una carta Taylor dice que pensando en cómo aplicar las ecuaciones de Halley al problema de Kepler se le ocurrió una forma de extender su método de extracción de raíces a todos los problemas.

Dada una aproximación inicial  $x_0$  a la raíz buscada r, se puede considerar el polinomio de Taylor de  $f$  de grado menor o igual que  $N$  para aproximar la función  $f$  en un entorno de  $x_0$ , y aproximar la raíz buscada de f por una raíz del polinomio de Taylor, resolviendo

$$
0 = f(x_0) + \sum_{k=1}^{N} f^{(k)}(x_0) \frac{(x - x_0)^k}{k!}.
$$
\n(2.5)

Truncando la serie en  $N = 1$  se obtiene el método de Newton (1.4), que ya se ha presentado en el Capítulo 1.

Truncando (2.5) en  $N = 2$  se obtiene la ecuación que hay que resolver para hallar las raíces del polinomio interpolador de Taylor de grado 2

$$
0 = f(x_0) + f'(x_0)(x - x_0) + \frac{f''(x_0)}{2}(x - x_0)^2.
$$

Hallando las raíces de este polinomio se obtiene el conocido como método de Halley irracional o método de Euler  $(2.8)$ , que se presenta en la Subsección 2.1.1. Sin embargo, el método de Halley tiene la característica de evitar el uso de raíces cuadradas. Para ello, usa la corrección del método de Newton para aproximar el polinomio de Taylor de grado dos por una función lineal en x y hallar así la nueva aproximación  $x_1$  sin tener que calcular raíces cuadradas. Más precisamente, si en

$$
0 = f(x_0) + f'(x_0)(x_1 - x_0) + \frac{f''(x_0)}{2}(x_1 - x_0)(x_1 - x_0).
$$

el último factor  $(x_1 - x_0)$  se aproxima por (1.3), es decir,

$$
x_1 - x_0 = -\frac{f(x_0)}{f'(x_0)},
$$

entonces queda la ecuación

$$
0 = f(x_0) + f'(x_0)(x_1 - x_0) + \frac{f''(x_0)}{2} \left(\frac{-f(x_0)}{f'(x_0)}\right)(x_1 - x_0)
$$
  
=  $f(x_0) + \left(f'(x_0) - \frac{f''(x_0)f(x_0)}{2f'(x_0)}\right)(x_1 - x_0).$ 

Con esta técnica llamada *remplazamiento* se obtiene un polinomio de grado uno, cuya raíz se usará como nueva aproximación

$$
x_1 = x_0 - \frac{f(x_0)}{\left(1 - \frac{f''(x_0)(f(x_0))}{2f'(x_0)^2}\right)f'(x_0)},
$$

obteniendo así la fórmula del método de Halley

$$
x_1 = x_0 - \frac{1}{(1 - L_f(x_0))} \frac{f(x_0)}{f'(x_0)},
$$

que generalizando para  $n \in \mathbb{N} \cup \{0\}$  lleva a  $(2.1)$ 

#### 2.1.1. Obtención del método de Euler a partir del desarrollo de Taylor

Para obtener el método de Euler, partiendo de un iterante inicial  $x_0$ , se utiliza el polinomio de Taylor de grado 2 en $x_0$ y se iguala a cero para hallar una aproximación  $x_1$ 

a la raíz de $f$ 

$$
0 = f(x_0) + f'(x_0)(x_1 - x_0) + \frac{f''(x_0)}{2}(x_1 - x_0)^2.
$$

Esta ecuación de segundo grado tiene dos soluciones

$$
x_{1-} = x_0 - \frac{1 - \sqrt{1 - 4L_f(x_0)}}{f'(x_0)},
$$
\n(2.6)

$$
x_{1+} = x_0 - \frac{1 + \sqrt{1 - 4L_f(x_0)}}{f'(x_0)},
$$
\n(2.7)

pero se observa que (2.7) no es válida para ser utilizada como función de iteración ya que no cumple  $g(r) = r$ , porque  $L_f(r) = 0$  y si  $x_0 = r$ 

$$
x_{1+} = r - \frac{1+1}{\frac{f''(r)}{f'(r)}} \neq r.
$$

Por tanto se elige (2.6) como función de iteración, para la que se cumple  $g(r) = r$  puesto que si  $x_0 = r$ 

$$
x_{1-} = r - \frac{1-1}{\frac{f''(r)}{f'(r)}} = r.
$$

De esta forma se obtiene el método de Euler, también llamado método irracional de Halley. Multiplicando el numerador y el denominador de  $(2.6)$  por  $1 + \sqrt{1 - 4L_f(x_0)}$  (lo cual es conveniente para evitar errores de redondeo) se obtiene la expresión más conocida de este método

$$
x_{n+1} = x_n - \frac{2}{1 + \sqrt{1 - 4L_f(x_n)}} \frac{f(x_n)}{f'(x_n)}, \qquad n = 0, 1, 2 \dots
$$
 (2.8)

### 2.2. Construcción geométrica del método de Halley

Es bien conocido que el método de Newton tiene una interpretación geométrica muy clara (la función se aproxima por la recta tangente a ella en un punto), y por eso también se le conoce como el método de las rectas tangentes. El método de Euler también tiene una interpretación geométrica (la función se aproxima por una parábola tangente a ella en un punto), y se le llama m´etodo de las par´abolas tangentes. En el procedimiento descrito en la Sección 2.1 para construir el método de Halley no se obtuvo una interpretación geométrica clara sobre la construcción del mismo. Sin embargo, en 1952 Salehov sugiere que el método de Halley puede obtenerse aproximando una función por medio de hipérbolas.

La construcción geométrica del método de Halley o también llamado el método de las hipérbolas tangentes consiste en usar una función osculatriz de la forma

$$
g(x) = \frac{x+c}{ax+b}.\tag{2.9}
$$

**Definición 2.2.1** Sea  $f : \mathbb{R} \to \mathbb{R}$  una función dos veces derivable en un entorno de un punto  $x_n$ . Se dice que otra función  $g : \mathbb{R} \to \mathbb{R}$ , dos veces derivable en un entorno de  $x_n$ es una curva osculatriz de grado dos a f en  $x_n$  si para  $k = 0, 1, 2$ , se tiene

$$
g^{(k)}(x_n) = f^{(k)}(x_n).
$$

Observación 2.2.1 A lo largo de este trabajo, cuando se hable de curva osculatriz se referirá a curva osculatriz de grado dos.

Por conveniencia, en vez de (2.9) se usa una forma equivalente

$$
g(x) = \frac{(x - x_n) + c}{a(x - x_n) + b},
$$
\n(2.10)

$$
g'(x) = \frac{b - ac}{(a(x - x_n) + b)^2},
$$
\n(2.11)

$$
g''(x) = \frac{2a(ac - b)}{(a(x - x_n) + b)^3},
$$
\n(2.12)

que permite evaluar la función q y sus derivadas en  $x_n$  de manera más directa. Como se busca que g sea una función osculatriz a f en  $x_n$  hay que elegir los coeficientes  $a, b, y, c$  para que se cumplan las tres condiciones fijadas en la Definición 2.2.1

$$
g(x_n) = f(x_n), \qquad g'(x_n) = f'(x_n), \qquad g''(x_n) = f''(x_n). \tag{2.13}
$$

Evaluando  $(2.10)$  -  $(2.12)$  en  $x_n$ , las condiciones  $(2.13)$  llevan al siguiente sistema de ecuaciones con  $a, b, y, c$  como incógnitas

$$
f(x_n) = \frac{c}{b},\tag{2.14}
$$

$$
f'(x_n) = \frac{b - ac}{b^2},
$$
\n(2.15)

$$
f''(x_n) = \frac{2a(ac - b)}{b^3}.
$$
\n(2.16)

Por (2.14) se tiene que

$$
c = bf(x_n).
$$

Sustituyendo c por su valor en (2.15) se llega a

$$
f'(x_n) = \frac{b - abf(x_n)}{b^2} = \frac{1 - af(x_n)}{b},
$$

que permite despejar

$$
a = \frac{1 - bf'(x_n)}{f(x_n)}.
$$

Se sustituye en (2.16) a y c para obtener

$$
f''(x_n) = \frac{2(\frac{1 - bf'(x_n)}{f(x_n)})(\frac{1 - bf'(x_n)}{f(x_n)})f(x_n) - 1)}{b^2} = \frac{2[1 - bf'(x_n)]^2 - 2(1 - bf'(x_n))}{b^2 f(x_n)}.
$$

Desarrollando  $[1 - bf'(x_n)]^2$  y simplificando se obtiene

$$
f(x_n)f''(x_n)b = 2b(f'(x_n))^2 - 2f'(x_n),
$$

que implica

$$
b = \frac{2f'(x_n)}{2(f'(x_n))^2 - f(x_n)f''(x_n)}.
$$

Por tanto se puede obtener fácilmente

$$
a = \frac{-f''(x_n)}{2(f'(x_n))^2 - f(x_n)f''(x_n)}, \qquad c = \frac{2f(x_n)f'(x_n)}{2(f'(x_n))^2 - f(x_n)f''(x_n)}.
$$

Ahora que se ha obtenido la hipérbola osculatriz  $g(x)$ , se busca su raíz para obtener el siguiente iterante, es decir, se busca  $x_{n+1}$  tal que

$$
g(x_{n+1}) = \frac{(x_{n+1} - x_n) + c}{a(x_{n+1} - x_n) + b} = 0.
$$

De aquí se obtiene que  $(x_{n+1} - x_n) = -c$ , es decir

$$
x_{n+1} = x_n - \frac{2f(x_n)f'(x_n)}{2(f'(x_n))^2 - f(x_n)f''(x_n)}
$$

.

Dividiendo el numerador y el denominador por  $2(f'(x_n))^2$  se llega de nuevo a la expresión del método de Halley

$$
x_{n+1} = x_n - \frac{1}{(1 - L_f(x_n))} \frac{f(x_n)}{f'(x_n)}.
$$

#### 2.2.1. Obtención del método de Euler con aproximación por parábolas

Si dada una función  $f$  y una aproximación  $x_n$  a una raíz de  $f$  en vez de construir una hipérbola osculatriz a f en  $x_n$  se construye una parábola osculatriz a f en  $x_n$ , se obtiene de nuevo el método de Euler. Más precisamente, sea  $g(x)$  una parábola de la forma

$$
g(x) = a(x - x_n)^2 + b(x - x_n) + c.
$$

Para que esta parábola sea una curva osculatriz de grado dos debe cumplir las siguientes condiciones

$$
g(x_n) = f(x_n)
$$
  $g'(x_n) = f'(x_n)$   $g''(x_n) = f''(x_n).$ 

Se utilizan estas igualdades para obtener los valores de  $a, b, y, c$ , que resultan ser

$$
g(x_n) = c \implies c = f(x_n),
$$
  
\n
$$
g'(x_n) = b \implies b = f'(x_n),
$$
  
\n
$$
\frac{g''(x_n)}{2} = a \implies a = \frac{f''(x_n)}{2}.
$$

Es decir, se obtiene el polinomio de Taylor de grado dos de  $f$  en  $x_n$ , y por tanto se obtiene el método de Euler ya descrito en la Sección 2.1.1.

Para ilustrar la interpretación geométrica de los métodos de Halley y de Euler, en la Figura 2.1 se ha representado en color negro el polinomio (3.28) utilizado en los experimentos numéricos del Capítulo 3, junto con la parábola (color verde) y la hipérbola (color rojo) osculatrices a dicho polinomio en el punto  $x_0 = 2$ . Se han representado también los iterantes  $x_1$  que generan ambos métodos.

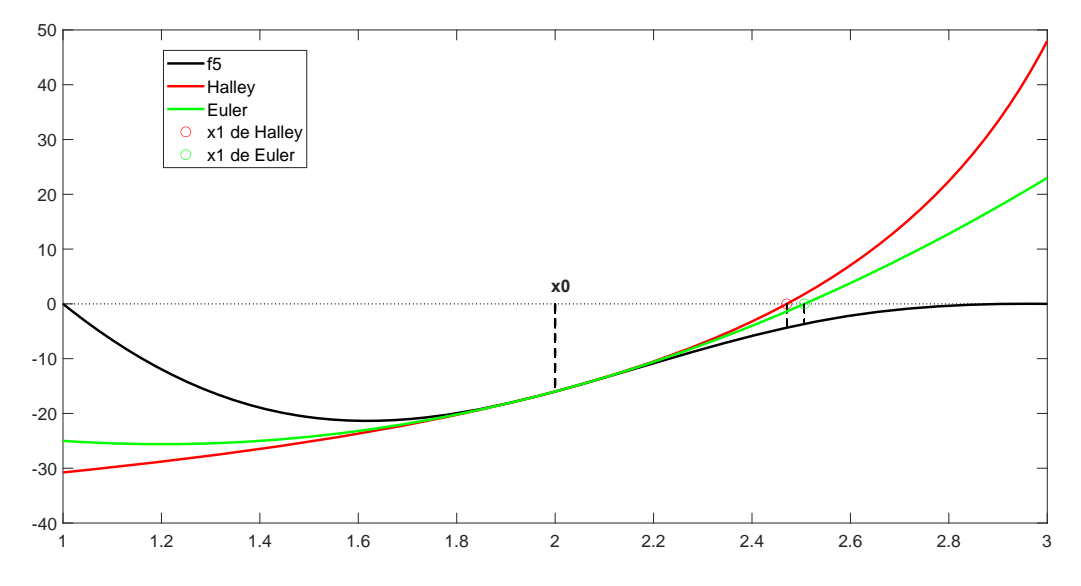

Figura 2.1: Interpretación geométrica de los métodos de Halley y de Euler

## 2.3. El método de Halley utilizando la interpolación racional inversa

En esta sección se presenta la técnica de la interpolación inversa, cuya idea se atribuye a Chebyshev [3]. Para resolver una ecuación  $f(x) = 0$  se considera  $\phi$ , la función inversa de f, es decir,  $f(x) = y$ , si y solo si  $\phi(y) = x$ . El problema de hallar una aproximación a una raíz de f se transforma entonces en aproximar  $\phi(0)$ . La existencia de la función  $\phi$  está garantizada por el teorema de la función inversa bajo las hipótesis de que f sea inyectiva y dos veces derivable en un intervalo abierto  $I$  de  $\mathbb R$  que contenga a la raíz  $r$  y al iterante de partida  $x_0$ , y suponiendo que  $f'(r) \neq 0$ .

Si se aproxima  $\phi(y)$  por una función racional cociente de dos polinomios de grado uno (una hipérbola)

$$
\phi(y) \simeq R(y) = \frac{(y - y_0) + a}{b(y - y_0) + c}, \quad y_0 = f(x_0), \quad c \neq 0,
$$

se tienen que hallar  $a, b, y, c$  de forma que se cumpla

$$
\phi^{(k)}(y_0) = R^{(k)}(y_0), \quad k = 0, 1, 2. \tag{2.17}
$$

Por el teorema de la función inversa se sabe que  $\phi'(y) = \frac{1}{f'(\phi(y))} = \frac{1}{f'(x)}$  $\frac{1}{f'(x)}$  y de aquí se puede sacar la segunda derivada de $\phi$ 

$$
\phi''(y) = \left(\frac{1}{f'(\phi(y))}\right)' = \frac{-f''(\phi(y))\phi'(y)}{(f'(\phi(y)))^2} = \frac{-f''(\phi(y))}{(f'(\phi(y)))^3}.
$$

Por lo tanto

$$
\phi''(y) = \frac{-f''(x)}{(f'(x))^3}
$$
, con  $x = \phi(y)$ .

De manera análoga a como se hizo en la Sección 2.2, se calculan las derivadas de  $R(y)$  y se evalúan en $y_0$  para poder hallar  $a, b$ y $c$ 

$$
R(y_0) = \frac{a}{c}
$$
,  $R'(y_0) = \frac{c - ab}{c^2}$ ,  $R''(y_0) = \frac{2b(ab - c)}{c^3}$ .

Con este resultado y los valores de las derivadas de  $\phi$  en  $y_0$  se tiene un sistema de tres ecuaciones y tres incógnitas  $(a, b, y)$  dado por  $(2.17)$ 

$$
x_0 = \frac{a}{c},
$$
  
\n
$$
\frac{1}{f'(x_0)} = \frac{c - ab}{c^2},
$$
  
\n
$$
\frac{-f''(x_0)}{(f'(x_0))^3} = \frac{2b(ab - c)}{c^3}.
$$

Resolviendo el sistema, de la primera ecuación se obtiene

$$
x_0 = \frac{a}{c} \Longrightarrow a = x_0 c. \tag{2.18}
$$

En la segunda ecuación se obtiene un valor para c en función de  $b, x_0, f(x_0)$  y sus derivadas

$$
\frac{1}{f'(x_0)} = \frac{c - ab}{c^2}.\tag{2.19}
$$

Utilizando (2.18), el lado derecho de (2.19) se transforma en

$$
\frac{c - ab}{c^2} = \frac{c - x_0 cb}{c^2} = \frac{1 - x_0 b}{c}.
$$

Por tanto.

.

$$
\frac{1}{f'(x_0)} = \frac{1 - x_0 b}{c} \Longrightarrow c = (1 - bx_0) f'(x_0).
$$
 (2.20)

Ahora se busca el valor de b en función de  $x_0, f(x_0)$  y sus derivadas

$$
\frac{-f''(x_0)}{f'(x_0)^3} = \frac{2b(ab-c)}{c^3} \Longrightarrow \frac{f''(x_0)}{f'(x_0)^3} = \frac{2b(c-ab)}{c^3}.
$$

Aplicando (2.19) se tiene

$$
\frac{2b(c - ab)}{c^3} = \frac{2b}{f'(x_0)c} \Longrightarrow \frac{f''(x_0)}{f'(x_0)^2} = \frac{2b}{c}.
$$

Se aplica ahora (2.20)

$$
\frac{f''(x_0)}{f'(x_0)^2} = \frac{2b}{(1 - bx_0)f'(x_0)} \Longrightarrow b = \frac{f''(x_0)}{2f'(x_0) + x_0f''(x_0)},
$$

y de aquí se obtienen  $a \nabla c$ 

$$
a = \frac{x_0 2(f'(x_0))^2}{2f'(x_0) + x_0 f''(x_0)}, \qquad c = \frac{2(f'(x_0))^2}{2f'(x_0) + x_0 f''(x_0)}.
$$

Conociendo los valores de  $a, b, y, c$  véase como queda  $R(y)$ 

$$
R(y) = \frac{(y - y_0) + \frac{x_0 2(f'(x_0))^2}{2f'(x_0) + x_0 f''(x_0)}}{2f'(x_0) + x_0 f''(x_0)}(y - y_0) + \frac{2(f'(x_0))^2}{2f'(x_0) + x_0 f''(x_0)}
$$

$$
= \frac{(2f'(x_0) + x_0 f''(x_0))(y - y_0) + x_0 2(f'(x_0))^2}{f''(x_0)(y - y_0) + 2(f'(x_0))^2}.
$$

Ahora que se tiene  $R(y)$  y se sabe que  $y_0 = f(x_0)$  se puede usar  $R(0)$  como la siguiente aproximación a  $\phi(0)$ , es decir,  $x_1 = R(0)$ 

$$
x_1 = \frac{(2f'(x_0) + x_0 f''(x_0))(-f(x_0)) + x_0 2(f'(x_0))^2}{f''(x_0)(-f(x_0)) + 2(f'(x_0))^2}
$$

$$
= x_0 - \frac{2f'(x_0)(f(x_0))}{f''(x_0)(-f(x_0)) + 2(f'(x_0))^2}.
$$

Dividiendo finalmente el numerador y el denominador por  $2f'(x_0)^2$  se obtiene una vez más el método de Halley

$$
x_1 = x_0 - \frac{1}{\left(1 - \frac{f(x_0)f''(x_0)}{2(f(x_0))^2}\right)} \frac{f(x_0)}{f'(x_0)}.
$$

#### 2.3.1. Obtención del método de Chebyshev mediante la interpolación inversa

Se continua con la notación anterior y se utiliza  $\phi(y)$  para la inversa de la función  $f(x)$ . Se aproxima  $\phi(y)$  mediante una parábola osculatriz, es decir una función  $g(y)$  =  $a(y - y_n)^2 + b(y - y_n) + c$  que tenga las siguientes propiedades

$$
g(y_n) = \phi(y_n)
$$
  $g'(y_n) = \phi'(y_n)$   $g''(y_n) = \phi''(y_n).$ 

Se utilizan estas igualdades para obtener los valores de  $a, b, y, c$ .

$$
c = \phi(y_n) = x_n,
$$
  
\n
$$
b = \phi'(y_n) = \frac{1}{f'(x_n)},
$$
  
\n
$$
a = \frac{\phi''(y_n)}{2} = \frac{-f''(x_n)}{2(f'(x_n))^3}.
$$

Para conseguir una aproximación de la raíz de  $f$ , es decir, una aproximación de  $r$ , basta con utilizar la aproximación de  $\phi(0)$  dada por

$$
g(0) = ay_n^2 - by_n + c.
$$

Tras reemplazar a, b y c por sus valores y teniendo en cuenta que  $y_n = f(x_n)$  se llega a

$$
x_{n+1} = \frac{-f''(x_n)}{2f'(x_n)} f^2(x_n) - \frac{f(x_n)}{f'(x_n)} + x_n
$$
  
=  $x_n - (1 + L_f(x_n)) \frac{f(x_n)}{f'(x_n)},$  (2.21)

que no es otro que el método de Chebyshev.

## 2.4. Construcción del método de Halley mediante fracciones continuas

Como en la Sección 2.3, para encontrar la raíz  $r$  de una función f partiendo de una aproximación  $x_0$  introducimos  $\phi$ , la función inversa de f, notamos que  $y_0 = f(x_0)$  es una aproximación a  $0 = f(r)$  y consideramos el desarrollo de Taylor de  $\phi$  en  $y_0 = f(x_0)$ .

$$
r = \phi(0) = \phi(y_0) - \phi'(y_0)y_0 + \frac{\phi''(y_0)}{2}y_0^2 + \cdots
$$
 (2.22)

Sea  $\varepsilon = r - x_0$ , es decir, el error al aproximar r por  $x_0 = \phi(y_0)$ . Por (2.22) se puede escribir

$$
\varepsilon = -\phi'(y_0)y_0 + \frac{\phi''(y_0)}{2}y_0^2 + \cdots
$$
 (2.23)

Por el teorema de la función inversa se sabe que si  $f \, y \, \phi$  son suficientemente regulares

$$
\phi'(y_0) = \frac{1}{f'(x_0)}, \qquad \phi''(y_0) = \frac{-f''(x_0)}{(f'(x_0))^3}, \qquad \phi'''(y_0) = \frac{3(f''(x_0))^2 - f'(x_0)f'''(x_0)}{(f'(x_0))^5}.
$$
\n(2.24)

Si se introduce  $\nu = \frac{-f(x_0)}{f'(x_0)}$ , se observa que se puede escribir  $\varepsilon$  en potencias de  $\nu$  como

$$
\varepsilon = \nu + \frac{-f''(x_0)}{2f'(x_0)}\nu^2 + \frac{3(f''(x_0))^2 - f'(x_0)f'''(x_0)}{6(f'(x_0))^2}\nu^3 + \dots = \sum_{k=1}^{\infty} C_k \nu^k, \tag{2.25}
$$

siendo  $C_k = \frac{(f'(x_0))^k}{k!}$  $\frac{x_0(y)}{k!} \phi^{(k)}(y_0).$ 

La idea de este procedimiento es aproximar  $\varepsilon$  con fracciones continuas [4] de la siguiente forma

$$
\varepsilon = \frac{b_1}{1 + \frac{b_2}{1 + \frac{b_3}{1 + \frac{b_n}{1 + \rho_n}}}}
$$
(2.26)

con  $\rho_1 = \varepsilon$ ,  $\rho_j = \frac{b_j}{1 + \varepsilon^2}$  $\frac{b_j}{1 + \rho_{j+1}},$   $j \in \mathbb{N}$  (equivalentemente,  $\rho_{j+1} = \frac{b_j}{\rho_j}$  $\frac{\partial j}{\partial j} - 1$ ).

Teniendo en cuenta el primer término de la serie (2.25) y la forma de (2.26) tomamos  $b_1 = \nu$ . Si el procedimiento se detuviese ahí, aproximando  $\varepsilon$  por  $b_1$  y teniendo en cuenta que  $\varepsilon = r - x_0$  y quién es  $\nu$  se obtiene como aproximación a r la dada por el método de Newton

$$
r \simeq x_0 - \frac{f(x_0)}{f'(x_0)}
$$

.

Si se continua hallando el valor de los  $b_j$  se obtienen otros métodos de mayor orden de convergencia

$$
\rho_1 = \nu + C_2 \nu^2 + C_3 \nu^3 + \dots = \frac{b_1}{1 + \rho_2}.
$$

Para hallar  $b_2$  se necesita hallar previamente  $\rho_2$ . Para ello se hace notar que

$$
\rho_2 = \frac{\nu}{\rho_1} - 1 = \frac{-C_2\nu^2 - C_3\nu^3 - \dots}{\nu + C_2\nu^2 + C_3\nu^3 + \dots},
$$

es decir, si se define  $\alpha = -C_2 \nu - C_3 \nu^2 - \cdots$  se puede definir  $\rho_2$  como resultado de la suma de una serie geométrica,

$$
\rho_2 = \frac{\alpha}{1 - \alpha}.
$$

Por lo tanto, se obtiene que

$$
\rho_2 = \sum_{j=1}^{\infty} \alpha^j = -C_2 \nu + (C_2^2 - C_3) \nu^2 + (-C_2^3 + C_2 C_3^2 - C_4) \nu^3 + \cdots
$$

Por ser el primer término de la serie se toma

$$
b_2 = -C_2 \nu = \frac{f''(x_0)}{2f'(x_0)} \left( \frac{-f(x_0)}{f'(x_0)} \right) = -L_f(x_0).
$$

Por lo tanto, se puede aproximar  $\varepsilon$  utilizando (2.26) para  $n = 2$  por

$$
\varepsilon \simeq \frac{\nu}{1 - L_f(x_0)},
$$

que proporciona como aproximación a  $r$ 

$$
r \simeq x_0 + \frac{\nu}{1 - L_f(x_0)},
$$

en la que, teniendo en cuenta la definición de  $\nu$  se reconoce el método de Halley. Este proceso se puede iterar para hallar métodos de orden más alto. Repitiendo el proceso una vez m´as, se llega al m´etodo convergente de orden 4 propuesto en [13]. Del mismo modo que antes se busca el valor de  $\rho_3$ 

$$
\rho_2 = \frac{b_2}{1+\rho_3} \Longrightarrow \rho_3 = \frac{b_2}{\rho_2} - 1, = \frac{-(C_2^2 - C_3)\nu - \cdots}{-C_2 + (C_2^2 - C_3)\nu + \cdots},
$$

es decir,

$$
\rho_3 = \frac{-(C_2^2 - C_3)\nu - \dots}{-C_2 + (C_2^2 - C_3)\nu + \dots}.
$$
\n(2.27)

Si se define  $\beta = \frac{(C_2^2 - C_3)\nu + \dots}{C_2}$  se puede escribir (2.27) como

$$
\rho_3 = \frac{\left[ -(C_2^2 - C_3)\nu - \dots \right]/C_2}{1 - \left[ (C_2^2 - C_3)\nu \dots \right] / C_2} = \frac{\beta}{1 - \beta},
$$

que, de nuevo, es la suma de la serie geométrica

$$
\rho_3 = \sum_{k=1}^{\infty} \beta^k = \sum_{k=1}^{\infty} \left[ \frac{(C_2^2 - C_3)\nu + \dots}{C_2} \right]^k.
$$

Ordenando los términos por el exponente de  $\nu$  basta el primer término de la serie para definir  $b_3$ , es decir,

$$
b_3 = \frac{(C_2^2 - C_3)\nu}{C_2}.
$$

Simplificando se obtiene lo siguiente

$$
\frac{(C_2^2 - C_3)}{C_2} = \frac{\left(\frac{-f''(x_0)}{2f'(x_0)}\right)^2 - \frac{3(f''(x_0))^2 - f'(x_0)f'''(x_0)}{6(f'(x_0))^2}}{\frac{-f''(x_0)}{2f'(x_0)}} = \left(\frac{f''(x_0)}{2f'(x_0)} - \frac{f'''(x_0)}{3f''(x_0)}\right).
$$

Por tanto

$$
b_3 = \left(\frac{f''(x_0)}{2f'(x_0)} - \frac{f'''(x_0)}{3f''(x_0)}\right)\nu,
$$

y finalmente la aproximación

$$
\varepsilon \simeq \dfrac{b_1}{1+\dfrac{b_2}{1+b_3}}
$$

lleva a una nueva aproximación a la raíz buscada que se conoce como la corrección de Stewart [13] ν

$$
r \simeq x_0 + \frac{\nu}{1 - \frac{L_f(x_0)}{1 - L_f(x_0) - \frac{f'''(x_0)}{3f''(x_0)}\nu}}.
$$
\n(2.28)

#### 2.4.1. Fracciones continuas para aproximar un número real

Las fracciones continuas (2.26) utilizadas para obtener el método de Halley son un caso particular del formato m´as general

$$
x = a_1 + \cfrac{b_1}{a_2 + \cfrac{b_2}{a_3 + \cfrac{b_3}{\ddots + \cfrac{b_n}{a_n + \rho_n}}}}.
$$

Otro caso particular lo constituyen las fracciones continuas utilizadas para aproximar un número real [5]. Para un número real positivo dado x, con parte entera  $a_1$  y resto  $\rho_1$  con  $0 \le \rho_1 < 1$ , se definen sucesivamente enteros positivos  $a_2, a_3, \ldots, a_n$  llamados denominadores parciales y los restos  $\rho_2, \rho_3, \ldots, \rho_n$  de forma que

 $x = a_1 + \rho_1, \quad \frac{1}{a}$  $\frac{1}{\rho_1} = a_2 + \rho_2, \ldots, \frac{1}{\rho_n}$  $\frac{1}{\rho_{n-1}} = a_n + \rho_n$  con  $0 \le \rho_k < 1$  para  $k = 1, ..., n, y$ se escribe

$$
x = a_1 + \cfrac{1}{a_2 + \cfrac{1}{a_3 + \cfrac{1}{\ddots}}}
$$

.

Con esta técnica se pueden obtener, por ejemplo, las aproximaciones racionales sucesivas de  $\pi$  siguientes 3, 22/7, 333/106, 355/113,...

El algoritmo consiste en definir  $a_1$  como la parte entera de x y definir  $\rho_1 = x - a_1$ . A continuación (si  $\rho_1 \neq 0$ ) repetimos el proceso para  $\frac{1}{\rho_1}$ . Definimos  $a_2$  como la parte entera de  $\frac{1}{\rho_1}$  y definimos  $\rho_2 = \frac{1}{\rho_1} - a_2$ . Se repite este proceso hasta llegar a la precisión buscada o hasta que  $\rho_k = 0$  para algún  $k \in \mathbb{N}$ .

Véase este ejemplo de una aproximación racional a  $3.141592...$ 

$$
a_1 = 3,
$$
  $\rho_1 = \frac{141.592}{1.000.000},$   $\frac{1}{\rho_1} \approx 7.062546.$   
 $a_2 = 7,$   $\rho_2 = \frac{62.546}{1.000.000},$   $\frac{1}{\rho_2} \approx 15.988.$ 

$$
a_3 = 15
$$
,  $\rho_3 = \frac{988}{1.000}$ ,  $\frac{1}{\rho_3} \simeq 1$ .

De este modo se ha obtenido una aproximación racional a  $\pi$  de la forma

$$
3.141592 \simeq 3 + \frac{1}{7 + \frac{1}{15 + 1}} = \frac{355}{113} = 3.14159292
$$

### 2.5. El método de Halley como aceleración del método de Newton

Sea f una función lineal, es decir,una función que satisface  $f^{(n)} \equiv 0$ ,  $\forall n \in \mathbb{N}, n \geq 2$ . Es claro que en este caso el método de Newton llega a la raíz exacta de  $f(x) = 0$  en una única iteración. Pero aproximar la solución de una ecuación lineal no tiene sentido práctico, ya que se sabe hallar la solución exacta sin necesidad de usar el método de Newton. El siguiente teorema, cuya demostración se encuentra en Gerlach [7], afirma que cuanto "más lineal" es f en un entorno de r, más rápido converge el método de Newton.

**Teorema 2.5.1** Sea f una función real de variable real suficientemente derivable, con una raíz simple r  $(f(r) = 0, f'(r) \neq 0)$  y sea x<sub>0</sub> una aproximación suficientemente próxima a r para que la sucesión  $\{x_n\}$  de iterantes de Newton (1.4) sea convergente hacia r. Se supone además que o bien  $f''(r) \neq 0$ , o bien, existe  $m > 2$  tal que  $f''(r) =$  $\cdots = f^{(m-1)}(r) = 0, f^{(m)}(r) \neq 0$ . Entonces la sucesión de iterantes de Newton (1.4) cumple

$$
|x_{n+1} - r| \leq C |x_n - r|^m.
$$

para cierta constante  $C > 0$  y  $\forall n \in \mathbb{N}$ .

#### Demostración

Sea  $x_n$  una aproximación a r. Por el teorema de Taylor aplicado a f y a f', y utilizando el hecho de que si  $m > 2$  f y sus derivadas de orden 2, ...,  $m - 1$  se anulan en  $x = r$ , existen constantes  $\xi_0$  y  $\xi_1$  entre r y  $x_n$  tal que

$$
f(x_n) = f'(r)(x_n - r) + \frac{f^{(m)}(\xi_0)}{m!}(x_n - r)^m,
$$
  

$$
f'(x_n) = f'(r) + \frac{f^{(m)}(\xi_1)}{(m-1)!}(x_n - r)^{m-1}.
$$

Al sustituir estas expresiones en la fórmula de Newton  $(1.4)$  se obtiene

$$
x_{n+1} - r = x_n - r - \frac{f(x_n)}{f'(x_n)} = \frac{f'(x_n)(x_n - r) - f(x_n)}{f'(x_n)}
$$

$$
= \frac{mf^{(m)}(\xi_1) - f^{(m)}(\xi_0)}{m!f'(x_n)}(x_n - r)^m
$$

Se define ahora un entorno  $I = [r - \varepsilon, r + \varepsilon]$  de r para algún  $\varepsilon$  suficientemente pequeño, de modo que en dicho entorno se cumplan las desigualdades  $|f'(x)| \ge c_0 > 0$  y  $|f^{(m)}(x)| \le c_1$ para ciertas constantes  $c_0$  y  $c_1$ . Si  $x_n \in I$  entonces

$$
\left|\frac{mf^{(m)}(\xi_1) - f^{(m)}(\xi_0)}{m!f'(x_n)}\right| \le \frac{mc_1 + c_1}{m!c_0}.
$$

Se toma la constante  $C = \frac{mc_1 + c_1}{l}$  $\frac{S_1 + S_1}{m!c_0}$  y por tanto

$$
|x_{n+1} - r| \le C|x_n - r|^m. \tag{2.29}
$$

Si es necesario se puede disminuir  $\varepsilon$  hasta que se cumplan las condiciones  $\varepsilon$  < 1 y  $\varepsilon^{m-1}C$  < 1. Entonces que  $x_n \in I$  implica que  $|x_n - r| \le \varepsilon$ , y de (2.29) se sabe que

$$
|x_{n+1} - r| \le C\varepsilon^m \le \varepsilon,
$$

es decir, la sucesión permanece en  $I$  y la estimación (2.29) se cumple para todos los siguientes términos de la sucesión.  $\Box$ 

**Observación 2.5.1** Si  $m = 2$ , el Teorema 2.5.1 afirma que la sucesión de Newton presenta convergencia de orden  $m = 2$ .

La función  $f$  cuyas raíces se quieren aproximar puede que no cumpla las hipótesis del Teorema 2.5.1, pero se puede construir una función auxiliar a partir de  $f$  que cumpla dichas hipótesis en la raíz buscada de  $f$  y de esta forma se puede acelerar la convergencia del método de Newton.

Se va a construir una función auxiliar  $F(x) = f(x)g(x)$ , definiendo  $g(x)$  en función de las características que se le exigen a  $F$  y teniendo en cuenta además que  $g$  no puede anularse en un entorno de la raíz de f buscada. Se supone que  $f(r) = 0, f'(r) > 0$  y  $f''(r) \neq 0$ , y se quiere que  $F(r) = 0$ ,  $F'(r) \neq 0$  y  $F''(r) = 0$  (para obtener convergencia cúbica para las iteraciones con  $F$ ).

Véase qué restricciones hay que imponer a g para que  $F$  cumpla las condiciones anteriores. En primer lugar, se sabe que r es raíz simple de f, por lo que  $F(r) = f(r)g(r) = 0$ , con independencia del valor de  $g(r)$ . Para la primera derivada de F en r se tiene

$$
F'(r) = f'(r)g(r) + f(r)g'(r) = f'(r)g(r).
$$

Como se está suponiendo que  $f'(r) > 0$  se puede deducir que  $F'(r) \neq 0 \iff g(r) \neq 0$ . Véase qué sucede con la segunda derivada de  $F$  en  $r$ 

$$
F''(r) = f''(r)g(r) + 2f'(r)g'(r) + f(r)g''(r)
$$
  
=  $f''(r)g(r) + 2f'(r)g'(r)$ . (2.30)

Aunque solo se quiere satisfacer  $F''(r) = 0$ , se pide  $F'' \equiv 0$  y se reescribe la ecuación  $(2.30)$  como una ecuación diferencial para q

$$
g'(x) = \frac{-f''(x)}{2f'(x)}g(x),
$$

cuya solución es

$$
g(x) = \frac{C}{\sqrt{f'(x)}}, \qquad C \in \mathbb{R}.
$$

Para  $C = 1$  se tiene entonces que

$$
F(x) = f(x)g(x) = \frac{f(x)}{\sqrt{f'(x)}},
$$
\n(2.31)

y su derivada es

$$
F'(x) = \frac{f'(x) - \frac{f(x)f''(x)}{2f'(x)}}{\sqrt{f'(x)}}.
$$
\n(2.32)

La función F cumple los requisitos del Teorema 2.5.1 para  $m = 3$ . Por lo tanto, la sucesión  $\{x_n\}_{n=0}^\infty$ obtenida con el método de Newton aplicado a la función  $F$ dada por  $(2.31)$  converge hacia r más rápido que la sucesión obtenida con el método de Newton aplicado a  $f$  (convergencia cúbica frente a convergencia cuadrática).

Para obtener la correspondiente sucesión de iterantes nos basta con aplicar la fórmula de Newton  $(1.4)$ , reemplazando F y su derivada por  $(2.31)$  y  $(2.32)$  respectivamente

$$
x_{n+1} = x_n - \frac{F(x_n)}{F'(x_n)} = x_n - \frac{\left(\frac{f(x_n)}{\sqrt{f'(x_n)}}\right)}{\left(\frac{f'(x_n) - \frac{f(x_n)f''(x_n)}{2f'(x_n)}}{\sqrt{f'(x_n)}}\right)}.
$$

Multiplicando numerador y denominador por  $\sqrt{f'(x_n)}$  se llega de nuevo al método de Halley

$$
x_{n+1} = x_n - \frac{1}{(1 - L_f(x_n))} \frac{f(x_n)}{f'(x_n)}.
$$

#### 2.5.1. Generalización a órdenes de convergencia mayores

La misma idea que se ha utilizado para construir el método de Halley a partir del método de Newton, aplicándolo a la función (2.31), puede generalizarse para acelerar la convergencia del método de Newton y conseguir una convergencia de orden  $m$ . Se incluye a continuación un resultado de [7].

Teorema 2.5.2 Sea f una función real de variable real suficientemente derivable, con una raíz simple r. Se supone  $f(r) = 0$ ,  $f'(r) > 0$ , y existe  $m \geq 3$  tal que  $f''(r) = \cdots =$  $f^{(m-1)}(r) = 0$  y  $f^{(m)}(r) \neq 0$ . Entonces la función

$$
F(x) = \frac{f(x)}{\sqrt[m]{f'(x)}}
$$

satisface  $F(r) = 0$ ,  $F'(r) > 0$ ,  $F''(r) = \cdots = F^{(m)}(r) = 0$ . Además, para  $m \geq 3$  se tiene que  $F^{(m+1)}(r) = \frac{-f^{(m+1)}(r)}{\sqrt{m}}$  $m \sqrt[m]{f'(r)}$ 

Demostración

La demostración, siguiendo [7], se hace en dos pasos. Paso 1: Se define la función  $g(x) = 1/\sqrt[m]{f'(x)}$ . Por definición  $(g(x))^m f'(x) = 1$ , y derivando se obtiene

$$
m(g(x))^{m-1}g'(x)f'(x) + (g(x))^{m}f''(x) = 0,
$$

que, tras dividir ambos lados por  $((g(x))^{m-1})$ , lleva a

$$
mg'(x)f'(x) + g(x)f''(x) = 0.
$$
\n(2.33)

Como  $f''(r) = 0$  y  $f'(r) \neq 0$ , se tiene que  $g'(r) = 0$ . Derivando (2.33)  $k-1$  veces se obtiene

$$
mg^{(k)}(x)f'(x) + (m(k-1) + 1)g^{(k-1)}(x)f''(x) + \cdots
$$
  

$$
\cdots + \frac{(k-1)!}{j!(k-j)!}(m(k-j) + j)g^{(k-j)}(x)f^{j+1}(x) + \cdots
$$
  

$$
\cdots + (m+k-1)g'(x)f^{(k)}(x) + g(x)f^{(k+1)}(x) = 0.
$$
 (2.34)

Como  $f''(r) = \cdots = f^{(m-1)}(r) = 0$ , la ecuación (2.34) implica que  $g^{(k)}(r) = 0$  para  $1 \leq k \leq m-2$ . Para  $k = m-1$  y  $x = r$  la ecuación (2.34) se reduce a

$$
m(g(r))^{m-1}f'(r) + g(r)f^{(m)}(r) = 0,
$$

mientras que para  $k = m$  y  $x = r$  se obtiene

$$
m(g(r))^{m} f'(r) + g(r) f^{(m+1)}(r) = 0.
$$

Paso 2: Ahora se investigarán las propiedades de la función  $F(x) = f(x)g(x)$ . Derivando sucesivamente  $F$  se obtiene

$$
F'(x) = f(x)g'(x) + f'(x)g(x),
$$
  
\n
$$
F''(x) = f(x)g''(x) + 2f'(x)g'(x) + f''(x)g(x),
$$
  
\n
$$
\vdots
$$
  
\n
$$
F^{(k)}(x) = f(x)g^{(k)}(x) + kf'(x)g^{(k-1)}(x) + \cdots
$$
  
\n
$$
\cdots + {k \choose j}f^{(j)}(x)g^{(k-j)}(x) + \cdots
$$
  
\n
$$
\cdots + kf^{(k-1)}(x)g'(x) + f^{(k)}(x)g(x).
$$

Por construcción  $F(r) = 0$ , y si se elige  $g(x)$  como en el Paso 1 y se usan los valores calculados para las derivadas de  $q$  en  $x = r$ , se obtienen los valores de las derivadas de F en  $x = r$  siguientes

$$
F'(r) = f'(r)g(r) = (f'(r))^{1-1/m} > 0,
$$
  
\n
$$
F''(r) = 2f'(r)g'(r) = 0,
$$
  
\n
$$
\vdots
$$
  
\n
$$
F^{(k)}(r) = kf'(r)g^{(k-1)}(r) = 0,
$$
  
\n
$$
\vdots
$$
  
\n
$$
F^{(m-1)}(r) = (m-1)f'(r)g^{(m-2)}(r) = 0,
$$
  
\n
$$
F^{(m)}(r) = mf'(r)g^{(m-1)}(r) + f^{(m)}(r)g(r) = 0,
$$
  
\n
$$
F^{(m+1)}(r) = (m+1)f'(r)g^{(m)}(r) + f^{(m+1)}(r)g(r)
$$
  
\n
$$
= \left(1 - \frac{m+1}{m}\right)f^{(m+1)}(r)g(r) = -\frac{f^{(m+1)}(r)}{m \sqrt[m]{f'(r)}},
$$

lo que prueba el teorema.  $\Box$ 

Las iteraciones de Newton basadas en la función  $F$  estarán dadas por

$$
x_{n+1} = x_n - \frac{F(x_n)}{F'(x_n)} = x_n - \frac{f(x_n)f'(x_n)}{(f'(x_n))^2 - \frac{f(x_n)f''(x_n)}{m}}.
$$

Observación 2.5.2 El Teorema 2.5.2 proporciona un procedimiento sistemático para aumentar el orden de convergencia del método de Newton en una unidad, sin más que aplicárselo a la función  $F$  en lugar de hacerlo con la función original  $f$ . Determinar el valor de m que aparece en F puede ser no trivial, pero hay que tener en cuenta que aunque dicho valor no fuera correcto, la convergencia del m´etodo de Newton aplicado a  $F$  no sería más lenta que si se aplica directamente a la función original  $f$ .

## Capítulo 3

# Convergencia del método de Halley

### 3.1. Algunos resultados de convergencia local

El Teorema 1.1.1 de atracción local da condiciones suficientes para garantizar la convergencia de una iteración de punto fijo  $x_{n+1} = F(x_n)$  hacia la raíz r de f, que se supone que es un punto fijo de  $F$ . Además, bajo las hipótesis del Teorema 1.1.1, los cocientes  $\frac{e_{n+1}}{e_{n+1}}$  tienen límite finito cuando *n* tiende a infinito.  $e_n$ 

La convergencia cuadrática de la iteración de punto fijo se da cuando los cocientes  $\frac{e_{n+1}}{e_n^2}$ tienen límite finito cuando *n* tiende a infinito, como se ha visto en el Teorema 1.2.1, donde se demuestra que el método de Newton tiene convergencia cuadrática cuando se utiliza para aproximar una raíz simple. A continuación se demostrará que el método de Halley tiene convergencia cúbica, es decir, los cocientes  $\frac{e_{n+1}}{e_n^3}$ tienen límite finito cuando n tiende a infinito.

Comenzamos revisando un resultado más general, que proporciona condiciones suficientes sobre la función de iteración para garantizar convergencia cúbica de la iteración de punto fijo.

**Teorema 3.1.1** Sea F una función real de variable real, bien definida y con dos derivadas continuas en un intervalo de la forma  $(r - \varepsilon_0, r + \varepsilon_0)$ ,  $\varepsilon_0 > 0$ , con  $F(r) = r$ ,  $F'(r) = F''(r) = 0$ . Se supone además que existe  $F'''(r) \neq 0$ . Entonces existe  $\varepsilon$  positivo,  $\varepsilon < \varepsilon_0$  tal que para  $x_0 \in [r - \varepsilon, r + \varepsilon]$  se puede construir la sucesión de iterantes  $x_{n+1} = F(x_n), n = 0, 1, 2, \ldots$  con elementos en  $[r - \varepsilon, r + \varepsilon]$  y convergente hacia r. Además, si los errores  $e_n = x_n - r$  son no nulos, entonces

$$
\lim_{n \to \infty} \frac{e_{n+1}}{e_n^3} = \frac{F'''(r)}{6},
$$

es decir, la iteración de punto fijo tiene convergencia cúbica.

Demostración

Se comienza la demostración haciendo uso del desarrollo de Taylor de  $F$  en  $r$ 

$$
x_{n+1}-r = F(x_n) - F(r) = F'(r)(x_n - r) + \frac{1}{2}F''(r)(x_n - r)^2 + \frac{1}{6}F'''(r)(x_n - r)^3 + o(x_n - r)^3.
$$

Dado que  $F'(r) = F''(r) = 0$  se puede escribir

$$
x_{n+1} - r = \frac{1}{6} F'''(r)(x_n - r)^3 + o(x_n - r)^3.
$$

De este modo se puede ver que se tiene convergencia cúbica y que además,

$$
\lim_{n \to \infty} \frac{x_{n+1} - r}{(x_n - r)^3} = \lim_{n \to \infty} \frac{F'''(r)(x_n - r)^3}{6(x_n - r)^3} + \frac{o(x_n - r)^3}{(x_n - r)^3} = \frac{F'''(r)}{6}
$$

 $\Box$ 

Para demostrar la convergencia cúbica del método de Halley (2.1) recordamos que su función de iteración viene dada por

$$
H_f(x) = x - \frac{1}{1 - L_f(x)} \frac{f(x)}{f'(x)}.
$$

Será suficiente entonces comprobar que la función  $H_f$  satisface las hipótesis del Teorema 3.1.1 Para ello, observamos que  $H_f$  puede verse como un caso particular de funciones de iteración ${\cal F}$  de la forma

$$
F(x) = x - \frac{f(x)}{f'(x)}G(x),
$$
\n(3.1)

tomando

$$
G(x) = \frac{1}{1 - L_f(x)}.\t(3.2)
$$

Vamos a continuar dando condiciones necesarias y suficientes sobre la función  $G$  que aparece en  $(3.1)$  para que, si r es un cero simple de f y se supone que f y G son suficientemente regulares en un entorno de  $r$ , la sucesión de iterantes  $\{x_n\}_{n=0}^{\infty}$  dados por

$$
x_{n+1} = F(x_n),\tag{3.3}
$$

con  $F$  dada por  $(3.1)$ , tenga convergencia cúbica hacia la raíz r. Después comprobaremos que si  $G$  está dada por  $(3.2)$ , satisface dichas condiciones.

**Teorema 3.1.2** Si r es una raíz simple de f, la iteración (3.3) con F definida por (3.1) es convergente de orden al menos 3 si  $G(r) = 1$  y  $G'(r) = \frac{f''(r)}{2\sigma(r)}$  $\frac{f'(r)}{2f'(r)}$ .

 $Demostraci\'on$ 

Se denota  $u(x) = \frac{f(x)}{f'(x)}$  y se comprueba que  $u'(x) = 1-2L_f(x)$ . Como  $F(r) = r$ , para que  $(3.1)$  defina un proceso iterativo de segundo orden, basta con que  $F'(r) = 0$ . Derivando en (3.1) y teniendo en cuenta que  $L_f(r) = 0$ ,  $u(r) = 0$  y  $u'(r) = 1$  se tiene

$$
F'(r) = 1 - u'(r)G(r) - u(r)G'(r) = 1 - G(r),
$$

es decir,  $G(r) = 1$  implica que  $F'(r) = 0$ . Como caso particular, para la función constante  $G(x) = 1$ , se obtiene el método de Newton.

Para conseguir métodos de convergencia cúbica, se necesita añadir la condición  $F''(r) = 0$ . Teniendo en cuenta que

$$
u''(x) = -\frac{(f'(x))(f(x)f'''(x) + f'(x)f''(x)) - 2f(x)f''(x)}{(f'(x))^3},
$$

derivando una vez más en  $(3.1)$  y evaluando en r se llega a

$$
F''(r) = -u''(r)G(r) - 2G'(r) - u(r)G''(r) = \frac{f''(r)}{f'(r)}G(r) - 2G'(r).
$$

Usando ahora que  $G(r) = 1$ , queda que  $F''(r) = 0$  si

$$
G'(r) = \frac{f''(r)}{2f'(r)},
$$

que es la segunda condición sobre G que aparece en el enunciado del teorema.  $\Box$ 

El Teorema 3.1.2 establece condiciones sobre G que dependen de la raíz  $r$ , que es desconocida. Sin embargo, si en vez de considerar funciones G generales, se consideran funciones G de la forma  $G(x) = H(L_f(x))$ , con H una función arbitraria, las condiciones que establece el Teorema  $3.1.2$  se traducen en condiciones sobre  $H$  que no dependen ya de la raíz buscada. En efecto, teniendo en cuenta la definición de  $L_f$  que se hizo al inicio del Capítulo 2, y que  $f(r) = 0$ , se llega a las condiciones

$$
1 = G(r) = H(0),
$$
  
\n
$$
\frac{f''(r)}{2f'(r)} = G'(r) = H'(0)L_f'(r) = H'(0)\frac{f''(r)}{2f'(r)}.
$$

Esto nos permite construir funciones G que satisfagan las condiciones exigidas en el Teorema 3.1.2, utilizando funciones H que cumplan

$$
H(0) = 1, \quad H'(0) = 1.
$$
\n(3.4)

En el caso del método de Halley, la función G dada por (3.2) es de la forma  $G(x)$  =  $H(L_f(x))$ , con  $H(x) = 1/(1-x)$ , que claramente cumple las condiciones (3.4). Queda probada así la convergencia cúbica del método de Halley.

**Observación 3.1.1** Las funciones de iteración (2.8) del método de Euler y (2.21) del método de Chebyshev son también casos particulares de  $(3.1)$ . En el caso del método de Euler

$$
G(x) = \frac{2}{1 + \sqrt{1 - 4L_f(x)}},
$$

y para el m´etodo de Chebyshev basta tomar

$$
G(x) = 1 + L_f(x).
$$

Se observa que en ambos casos  $G(x) = H(L_f(x))$ , siendo  $H(x) = 2/(1+\sqrt{1-4x})$  para el método de Euler y  $H(x) = 1 + x$  para el método de Chebyshev. Se comprueba fácilmente que en ambos casos la función H satisface las condiciones  $(3.4)$ , por lo que ambos métodos tienen convergencia cúbica.

Se incluye a continuación una demostración alternativa de la convergencia cúbica del método de Halley, tomada de [10]. Se comienza utilizando los polinomios de Taylor de  $f$ en  $x_n$  de grados tres y dos, respectivamente

$$
f(r) = f(x_n) + f'(x_n)(r - x_n) + \frac{1}{2}f''(x_n)(r - x_n)^2 + \frac{1}{6}f'''(\xi_n)(r - x_n)^3,
$$
 (3.5)

$$
f(r) = f(x_n) + f'(x_n)(r - x_n) + \frac{1}{2}f''(\eta_n)(r - x_n)^2,
$$
\n(3.6)

siendo  $\xi_n$  y  $\eta_n$  números reales situados entre r y  $x_n$ . Multiplicando (3.5) por  $2f'(x_n)$ , restándole (3.6) multiplicada por  $f''(x_n)(r - x_n)$  y teniendo en cuenta que  $f(r) = 0$  se obtiene

$$
0 = 2f(x_n)f'(x_n) + [2(f'(x_n))^2 - f(x_n)f''(x_n)](r - x_n)
$$
  
+  $\left(\frac{1}{3}f'(x_n)f'''(\xi_n) - \frac{1}{2}f''(x_n)f''(\eta_n)\right)(r - x_n)^3$ .

Despejando  $r$  del término de grado 1 podemos escribir

$$
r = x_n - \frac{2f(x_n)f'(x_n)}{2(f'(x_n))^2 - f(x_n)f''(x_n)} - \frac{2f'(x_n)f'''(\xi_n) - 3f''(x_n)f''(\eta_n)}{12(f'(x_n))^2 - 6f(x_n)f''(x_n)}(r - x_n)^3.
$$

Teniendo en cuenta que los dos primeros términos del lado derecho de la igualdad anterior se corresponden con el lado derecho de  $(2.1)$  que define el iterante  $x_{n+1}$  obtenido con el método de Halley a partir de  $x_n$ , se puede sustituir la igualdad anterior por

$$
r - x_{n+1} = -\frac{2f'(x_n)f'''(\xi_n) - 3f''(x_n)f''(\eta_n)}{12(f'(x_n))^2 - 6f(x_n)f''(x_n)}(r - x_n)^3.
$$
 (3.7)

Si  $x_n$  está suficientemente próximo a la raíz buscada r, y f es suficientemente regular, la sucesión de iterantes es convergente y existen  $n_0, K > 0$  tales que

$$
\left| \frac{2f'(x_n)f'''(\xi_n) - 3f''(x_n)f''(\eta_n)}{12(f'(x_n))^2 - 6f(x_n)f''(x_n)} \right| \le K
$$

para todo  $n > n_0$ . Por lo tanto, cuando  $n \longrightarrow \infty$  podemos acotar (3.7)

$$
|r - x_{n+1}| \le K|r - x_n|^3,\tag{3.8}
$$

lo que demuestra la convergencia cúbica.  $\Box$ 

Para finalizar esta sección, incluimos un resultado de convergencia de [1], que pide monotonía a la función  $f$  y cuya demostración está basada en interpretar el método de monotoma a la función *j* y cuya demostración esta basada en interp<br>Halley como la aplicación del método de Newton a la función  $f/\sqrt{f'}$ .

**Teorema 3.1.3** Sea  $f$  una función real de variable real suficientemente regular  $y$  se supone que  $f(x_0)f'(x_0) \neq 0$  para algún  $x_0$ , y que además,  $L_f(x_0) \neq 1$ . Se define

$$
h_0 = -\frac{1}{1 - L_f(x_0)} \frac{f(x_0)}{f'(x_0)},
$$
  
\n
$$
x_1 = x_0 + h_0,
$$
  
\n
$$
J_0 = \begin{cases} [x_0, x_0 + 2h_0] & \text{si} & h_0 > 0, \\ [x_0 + 2h_0, x_0] & \text{si} & h_0 < 0. \end{cases}
$$

Se supone que  $f$  tiene tercera derivada continua en  $J_0$ , que  $f'$  no cambia de signo en  $J_0$ y que para

$$
g(x) = \frac{f(x)}{\sqrt{f'(x)}}
$$
\n(3.9)

se tiene que

$$
|g''(x)| \le M_0 \quad para \ x \in J_0,\tag{3.10}
$$

$$
2|h_0|M_0 \le |g'(x_0)|.\tag{3.11}
$$

Entonces, la sucesión  $\{x_n\}_{n=0}^{\infty}$  hallada con el método de Halley partiendo de  $x_0$  converge a la única raíz r de f contenida en  $J_0$  y todos los términos de la sucesión también están  $content dos en J<sub>0</sub>.$ 

Definiendo de forma análoga para  $n = 1, 2, \ldots$ 

$$
h_n = -\frac{1}{1 - L_f(x_n)} \frac{f(x_n)}{f'(x_n)}, \qquad x_{n+1} = x_n + h_n,
$$
  
\n
$$
J_n = \begin{cases} [x_n, x_n + 2h_n] & \text{si} \quad h_n > 0, \\ [x_n + 2h_n, x_n] & \text{si} \quad h_n < 0, \\ |g''(x)| \le M_n, \qquad x \in J_n, \end{cases}
$$

entonces se tienen los siguientes estimativos del error

$$
|x_{n+1} - x_n| \le \frac{M_{n-1}}{2|g'(x_n)|} |x_n - x_{n-1}|^2, \qquad n \ge 1,
$$
\n(3.12)

$$
|r - x_{n+1}| \le \frac{M_{n-1}}{2|g'(x_n)|} |x_n - x_{n-1}|^2, \qquad n \ge 1,
$$
\n(3.13)

$$
|r - x_n| \le \frac{M_{n-1}}{|g'(x_n)|} |x_n - x_{n-1}|^2, \qquad n \ge 1.
$$
 (3.14)

Además, si

$$
|f'(x)| \le K, \qquad x \in J_0,\tag{3.15}
$$

y si

$$
\left| \frac{g''(x)}{f(x)} \right| \le M,\tag{3.16}
$$

entonces se tienen las estimaciones

$$
|x_{n+1} - x_n| \le \frac{KM}{|g'(x_n)|} |x_n - x_{n-1}|^3, \qquad n \ge 1,
$$
\n(3.17)

$$
|r - x_{n+1}| \le \frac{KM}{|g'(x_n)|} |x_n - x_{n-1}|^3, \qquad n \ge 1,
$$
\n(3.18)

$$
|r - x_n| \le \frac{2KM}{|g'(x_n)|} |x_n - x_{n-1}|^3, \qquad n \ge 1.
$$
 (3.19)

 $Demostraci\'on$ 

Como  $f'(x_0) \neq 0$  se puede suponer que  $f'(x_0) > 0$ . Para las derivadas de  $g(x)$  dadas por

(3.9) se tiene

$$
g'(x) = \sqrt{f'(x)} - \frac{f''(x)f(x)}{2\sqrt{(f'(x))^3}} = \sqrt{f'(x)}(1 - L_f(x)),
$$
  

$$
g''(x) = \frac{1}{2}g(x)\left[-\frac{f'''(x)}{f'(x)} + \frac{3}{2}\left(\frac{f''(x)}{f'(x)}\right)^2\right].
$$
\n(3.20)

Para  $x \in J_0$ , g tiene la primera y segunda derivadas continuas y por tanto

$$
|g'(x) - g'(x_0)| = \left| \int_{x_0}^x g''(t) dt \right| \le |x - x_0| M_0,
$$

donde en la última desigualdad se ha utilizado  $(3.10)$ . Usando  $(3.11)$  se tiene

$$
|g'(x_1) - g'(x_0)| \le |x_1 - x_0|M_0| = |h_0|M_0| \le \frac{|g'(x_0)|}{2},\tag{3.21}
$$

donde  $x_1$  es el iterante obtenido tras una iteración con el método de Halley, partiendo de  $x_0$ . Usando la segunda desigualdad triangular y  $(3.21)$  se llega a

$$
|g'(x_1)| = |g'(x_0) + (-g'(x_0) + g'(x_1))| \ge \frac{|g'(x_0)|}{2}.
$$
 (3.22)

Por la definición de  $h_0$  y teniendo en cuenta (3.9) y (3.20) se tiene

$$
h_0 = x_1 - x_0 = -\frac{g(x_0)}{g'(x_0)}.\t\t(3.23)
$$

Integrando por partes y usando (3.23) se obtiene la igualdad

$$
\int_{x_0}^{x_1} (x_1 - x)g''(x) dx = (x_1 - x)g'(x) \Big|_{x_0}^{x_1} + g(x) \Big|_{x_0}^{x_1} = g(x_1).
$$

Usando (3.10) y la igualdad anterior se consigue acotar  $|g(x_1)|$  por

$$
|g(x_1)| \le M_0 \int_{x_0}^{x_1} |(x_1 - x)| dx = \frac{|h_0|^2 M_0}{2}.
$$
 (3.24)

Se concluye que a partir de  $x_0$  se puede construir el iterante  $x_1$ , y que  $x_1$  cumple las mismas hipótesis que cumplía  $x_0$ , por lo que se puede repetir el proceso para  $n = 1$ .

Definimos ahora  $x_2 = x_1 + h_1$  y también  $h_1 = -\frac{g(x_1)}{g'(x_1)}$ . Si se usa primero (3.22), después (3.24) y finalmente (3.11)se puede acotar  $|h_1|$ 

$$
|h_1| \le \frac{|h_0|^2 M_0}{2|g'(x_1)|}.\tag{3.25}
$$

Nótese que la desigualdad (3.25) demuestra (3.12) para  $n = 1$ .

Ahora, se acota  $2|h_1|M_0$  aplicando (3.24) y (3.11) al numerador y (3.22) al denominador, obteniendo la siguiente desigualdad

$$
2|h_1|M_0 \le |g'(x_1)|.\tag{3.26}
$$

#### 3.2. RESULTADOS NUMÉRICOS  $35$

Por estas desigualdades es claro que  $J_1 \subset J_0$  y que  $x_2 \in J_1$ . Como  $M_0$  es cota superior de |g''(x)| para todo  $x \in J_0$ , entonces existe una cota superior  $M_1$  tal que para todo  $x \in J_1$  $|g''(x)| \leq M_1 \leq M_0$ , y se puede reemplazar (3.26) por

$$
2|h_1|M_1 \le |g'(x_1)|.\tag{3.27}
$$

Por lo tanto, para la sucesión  $x_{n+1} = x_n + h_n$  obtenida siguiendo el método de Halley es cierto en general que

$$
h_n = -\frac{g(x_n)}{g'(x_n)}.
$$

La fórmula (3.27) muestra que las hipótesis iniciales siguen siendo ciertas si cambiamos  $x_0$  por  $x_1$  y  $h_0$  por  $h_1$ , respectivamente.

Para probar  $(3.12)$  para  $n > 1$  basta con usar inducción para  $(3.25)$ , puesto que se cumple que  $|r - x_{n+1}| \leq h_n$ .

Finalmente por la desigualdad triangular

$$
|r - x_n| \le |r - x_{n+1}| + |x_{n+1} - x_n|,
$$

y basta aplicar (3.12) y (3.13) para obtener (3.14). Ahora se va a acotar  $|g''(x)|$  para x ∈ Jn−1. Primero se empieza aplicando la desigualdad obtenida del teorema del valor medio  $f(b) - f(a) = f'(c)(b - a)$  para algún  $c \in [a, b]$  en la expresión para  $|g''(x)|$ ,

$$
|g''(x)| = \frac{1}{2} \left| \frac{f(x)}{\sqrt{f'(x)}} \left[ -\frac{f''(x)}{f'(x)} + \frac{3}{2} \left( \frac{f''(x)}{f'(x)} \right)^2 \right] \right| \le KM|x - r| \le 2KM|x_n - x_{n-1}|.
$$

Para finalizar la demostración basta reemplazar en  $(3.12)$ ,  $(3.13)$  y  $(3.14)$  la expresión  $M_{n-1}$  por la cota superior  $2KM|x_n - x_{n-1}|$ , para obtener (3.17), (3.18) y (3.19) respectivamente.  $\square$ 

#### 3.2. Resultados numéricos

En esta sección se presentan los resultados numéricos obtenidos en la aproximación a raíces de diferentes funciones cuando se utilizan los distintos métodos vistos en el Capítulo 2. Se pretende con ellos ilustrar los resultados de convergencia que se han probado en la Sección 3.1.

#### 3.2.1. Raíces n-ésimas

La primera función a analizar será de la familia de funciones de la forma  $f(x) = x^{\lambda} - a$ con  $a > 0$  y  $\lambda \in \mathbb{N}$ , es decir, se intentará aproximar la raíz  $\lambda$ -ésima de un número real positivo a

 $r = \sqrt[3]{a}$ .

Se elige en primer lugar  $\lambda = 2$  y  $a = 2$ , para aproximar  $\sqrt{2} = 1.4142135623730904880\dots$ , resolviendo para ello  $f_1(x) = 0$  para  $f_1(x) = x^2 - 2$ . En la Tabla 3.1 se muestran los resultados obtenidos con el método de Newton partiendo de  $x_0 = 2$ . Se han incluido en dicha tabla los iterantes calculados  $x_n$ , los errores correspondientes  $e_n = x_n - \sqrt{2}$ , y

| $f_1(x) = x^2 - 2$ |                   | Newton          |                 |
|--------------------|-------------------|-----------------|-----------------|
|                    | $x_n$             | $e_n = x_n - r$ | $e_n/e_{n-1}^2$ |
| $n=0$              | $\overline{2}$    | 5.8579e-01      |                 |
| $n=1$              | 1.5               | 8.5786e-02      | $2.5e-01$       |
| $n=2$              | 1.416666666666667 | 2.4531e-03      | 3.3333e-01      |
| $n=3$              | 1.414215686274510 | 2.1239e-06      | 3.5294e-01      |
| $n=4$              | 1.414213562374690 | 1.5947e-12      | 3.5352e-01      |
| $n=5$              | 1.414213562373095 | 8.9929e-25      | 3.5355e-01      |

Tabla 3.1: Aproximaciones obtenidas con el método de Newton con  $x_0 = 2$ 

| $f_1(x) = x^2 - 2$ | Halley            |                 |               |  |  |
|--------------------|-------------------|-----------------|---------------|--|--|
|                    | $x_n$             | $e_n = x_n - r$ | $e_n/e_{n-1}$ |  |  |
| $n=0$              |                   | 5.8579e-01      |               |  |  |
| $n=1$              | 1.428571428571429 | 1.4358e-02      | 7.1429e-02    |  |  |
| $n=2$              | 1.414213926776741 | 3.6440e-07      | 1.2312e-01    |  |  |
| $n=3$              | 1.414213562373095 | 6.0486e-21      | 1.2500e-01    |  |  |

Tabla 3.2: Aproximaciones obtenidas con el método de Halley con  $x_0 = 2$ 

los cocientes  $e_n/e_{n-1}^2$ . Vemos que dichos cocientes tienden a estabilizarse al aumentar n, como corresponde a la convergencia cuadrática probada en el Teorema 1.1.1.

En la Tabla 3.2 se incluyen los resultados obtenidos con el método de Halley partiendo del mismo iterante inicial. En este caso en la ´ultima columna se han incluido los cocientes  $e_n/e_{n-1}^3$ , puesto que el método de Halley tiene convergencia cúbica, como pone de manifiesto el Teorema 3.1.3 y el hecho de que dichos cocientes tiendan a estabilizarse al aumentar  $n$ . Observamos que el método de Halley con sólo 3 iteraciones produce una al aumentar *n*. Observamos que el metodo de Halley con solo 3 iteraciones produce una<br>aproximación a  $\sqrt{2}$  con un error inferior a 10<sup>-20</sup>, mientras que el método de Newton requiere 5 iteraciones para obtener una precisión análoga.

La Figura 3.1 muestra la interpretación geométrica del cálculo del iterante  $x_1$  para la función  $f_1$ . En color negro se ha dibujado la gráfica de  $f_1$ , en color verde la recta tangente a dicha función en el iterante inicial  $x_0 = 2$ , y en color rojo la hipérbola osculatriz a  $f_1$  en el mismo iterante inicial. Con un círculo se ha representado el nuevo iterante calculado con cada m´etodo (en color rojo para Newton y en color verde para Halley). Se observa que el círculo rojo está más cerca que el círculo verde de la raíz de  $f_1$ , es decir, que en este ejemplo, ya tras la primera iteración, la aproximación generada por el método de Halley es mejor que la correspondiente al método de Newton. La Figura 3.2 muestra la bisectriz del primer cuadrante (en color negro) junto con las funciones de iteración del método de Newton  $N_{f_1}$  (en color verde) y del método de Halley  $H_{f_1}$  (en color rojo). Dichas funciones de iteración vienen dadas por las expresiones

$$
N_{f_1}(x) = x - \frac{f_1(x)}{f_1'(x)} = \frac{x^2 + 2}{2x},
$$

y

$$
H_{f_1}(x) = x - \frac{1}{1 - L_{f_1}(x)} \frac{f_1(x)}{f_1'(x)} = \frac{x^3 + 6x}{3x^2 + 2},
$$

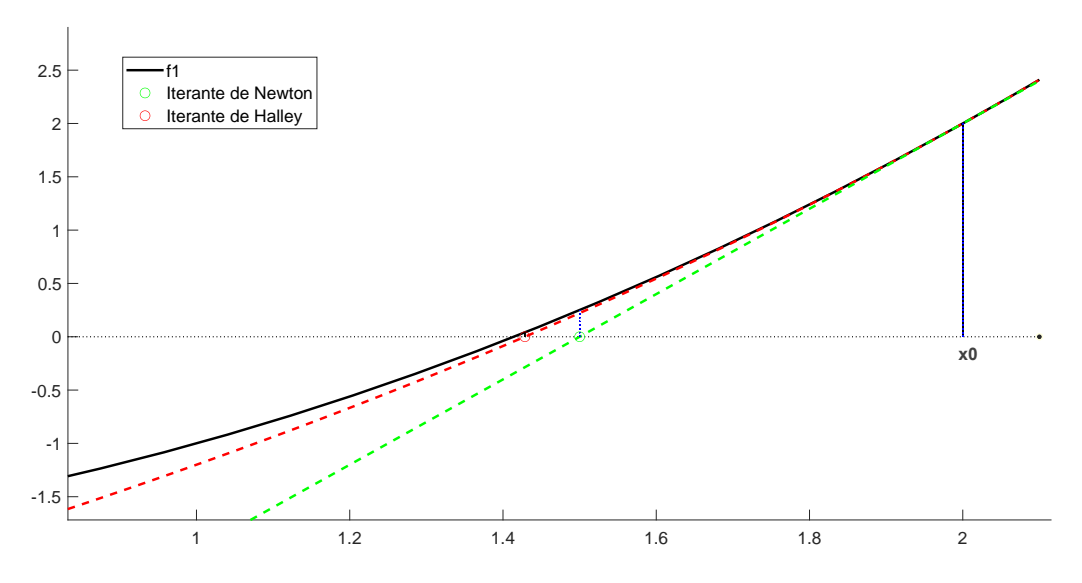

Figura 3.1: Interpretación geométrica del método de  $Newton$  y del método de  $Halley$ 

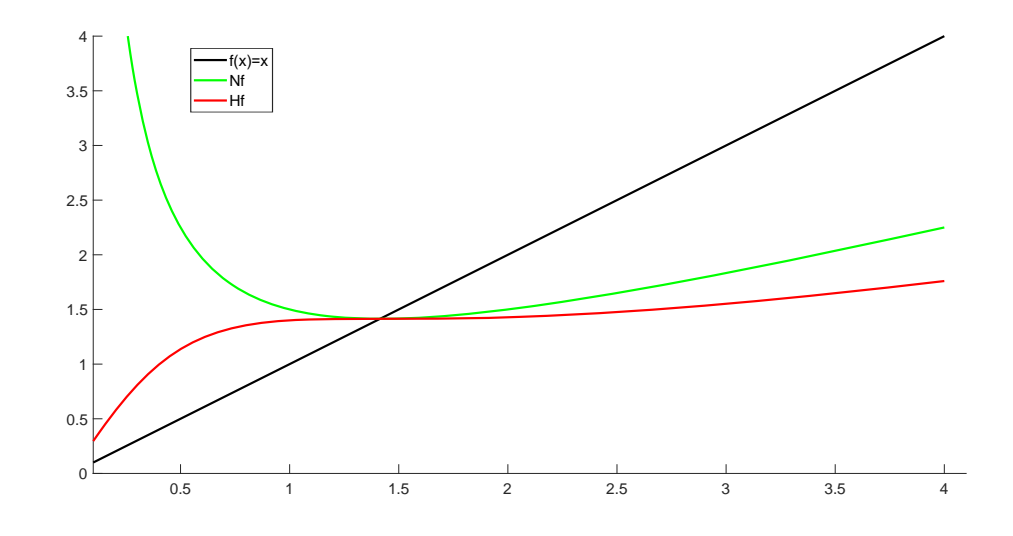

Figura 3.2: Funciones de iteración del método de Newton  $N_{f_1}(x)$  y del método de Halley  $H_{f_1}(x)$ 

respectivamente. Como se sabe por la definición de función de iteración la raíz  $r =$ √  $\overline{c}$ de  $f_1$  es un punto fijo para ambas funciones, es decir,  $H_{f_1}(r) = r$  y  $N_{f_1}(r) = r$ , como se observa en la figura.

| $f_2 = x^3 - 2$   Newton   Halley   Euler   Chebyshev |  |  |
|-------------------------------------------------------|--|--|
| $x_0=1$                                               |  |  |
| $x_0 = 2$                                             |  |  |
| $x_0 = 10$                                            |  |  |
| $x_0 = 100$                                           |  |  |

Tabla 3.3: Número de iteraciones necesarias para aproximar  $\sqrt[3]{2}$  utilizando distintas condiciones iniciales y distintos métodos.

A continuación, se eligen los valores  $\lambda = 3$  y  $a = 2$ , es decir,  $f_2(x) = x^3 - 2$ A continuación, se eligen los valores  $\lambda = 3$  y  $a = 2$ , es decir,  $J_2(x) = x^2 - 2$ <br>y queremos obtener aproximaciones a  $\sqrt[3]{2}$ . En la Tabla 3.3 se muestra el número de iteraciones  $N$  necesarias para que los métodos de Newton (1.4), Halley (2.1), Euler (2.8) y Chebyshev (2.21) proporcionen una aproximación a la raíz cúbica de 2,  $r =$  $\sqrt[3]{2} = 1.2599210498948731906665443602833...,$  con tolerancia de 10<sup>-14</sup>, es decir, usando  $TOL = 10^{-14}$ , y pidiendo que  $|x_N - x_{N-1}| \leq TOL$  ó  $|f(x_N)| \leq TOL$ .

#### 3.2.2. Logaritmos

El foco de atención de esta sección recaerá en la aproximación de logaritmos de números reales positivos, es decir, considerando funciones de la forma  $f(x) = e^x - a$ , para  $a > 0$ , cuya raíz es

$$
r = \log(a).
$$

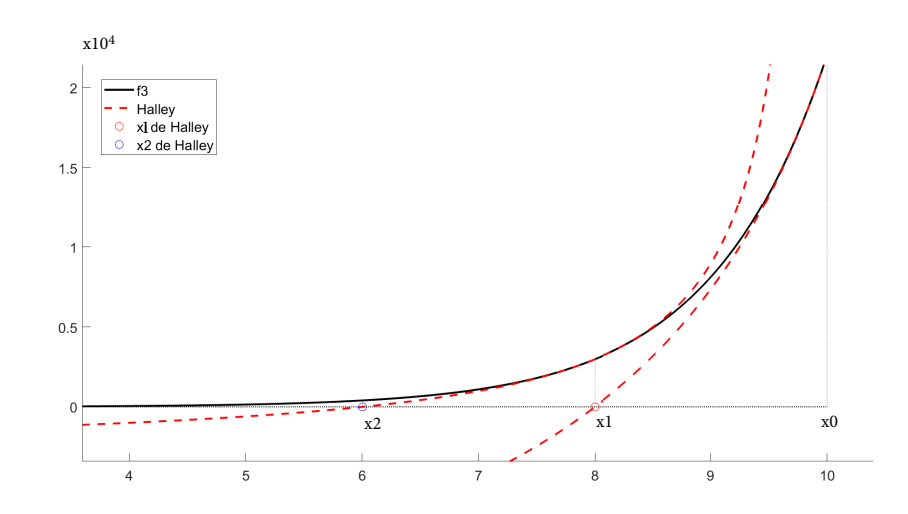

Figura 3.3: El método de Halley aplicado a  $e^x - 2$  para aproximar  $log(2)$ 

#### 3.2. RESULTADOS NUMÉRICOS  $\overline{39}$

Para ilustrar el comportamiento del método de Halley se elige  $a = 2$  [12]. Por tanto, sea  $f_3(x) = e^x - 2$  y su raíz es  $r = \log(2) = 0.69314718055994528622676398299518...$ Como en el ejemplo anterior se aproximará la raíz con una tolerancia de 10<sup>-14</sup>. En la Figura 3.3 se pueden ver las hipérbolas osculatrices que se generan para calcular los dos primeros iterantes del método de Halley para la función  $f_3$ , tomando como valor inicial  $x_0 = 10$ . El número de iteraciones necesarias para los 4 métodos que estamos considerando se puede ver en la Tabla 3.4. Se han tomado distintas aproximaciones iniciales y se observa que cuanto más alejadas están de la raíz buscada, mayor es el número de iteraciones necesarias, como cabía esperar.

| $f_3(x) = e^x - 2 \ $ | Newton   Halley |    |     | Euler   Chebyshev |
|-----------------------|-----------------|----|-----|-------------------|
| $x_0 = 1$             |                 |    |     |                   |
| $x_0 = 5$             |                 |    |     |                   |
| $x_0 = 10$            |                 |    | 13  |                   |
| $x_0 = 100$           | 104             | 53 | 102 |                   |

Tabla 3.4: N´umero de iteraciones necesarias para aproximar log 2 utilizando distintas condiciones iniciales y distintos métodos.

#### 3.2.3. Polinomios

En esta sección se pretende aproximar las raíces de algunas funciones polinómicas, prestando especial atención no solo al numero de iterantes que necesita cada método sino también a la raíz a la que convergen, si es que convergen a alguna de las distintas raíces.

| $f_4(x) = x^6 - x - 1$ | Halley             |                 |                       |  |
|------------------------|--------------------|-----------------|-----------------------|--|
|                        | $x_n$              | $e_n = x_n - r$ | $e_n/e_{n-1}^{\rm o}$ |  |
| $n=0$                  | $-1.5$             | $-7.2191e-01$   |                       |  |
| $n=1$                  | -1.062368533792363 | $-2.8428e-01$   | 7.5560e-01            |  |
| $n=2$                  | -0.811390053377368 | $-3.3300e-02$   | $1.4495e+00$          |  |
| $n=3$                  | -0.778121468055391 | $-3.1869e-05$   | 8.6302e-01            |  |
| $n=4$                  | -0.778089598678622 | $-2.0650e-14$   | 6.3797e-01            |  |
| $n=5$                  | -0.778089598678601 |                 |                       |  |

Tabla 3.5: Aproximaciones a la raíz real negativa de  $f_4$  con el método de Halley

En primer lugar consideramos la función  $f_4(x) = x^6 - x - 1$ , que tiene únicamente dos raíces reales  $r_1 = 1.134724138401518755969732$  y  $r_2 = -0.77808959867860072456835496$ . Se han utilizado dos iterantes iniciales distintos para aproximar ambas raíces, ilustrando así el carácter local de la convergencia del método de Halley y de los otros métodos iterativos utilizados. En la Tabla 3.5 se incluyen los resultados obtenidos para  $x_0 = -1.5$ y en la Tabla 3.6 los correspondientes a  $x_0 = 1.5$ . En ambos casos se muestran los iterantes calculados con el m´etodo de Halley, los errores y los cocientes entre cada error y el cubo del error anterior. Se puede observar que ambas tablas muestran la convergencia cúbica esperada para el método de Halley, al tratarse de raíces simples.

| $f_4(x) = x^6 - x - 1$ | Halley            |                 |                             |  |
|------------------------|-------------------|-----------------|-----------------------------|--|
|                        | $x_n$             | $e_n = x_n - r$ | $e_n/e_{n-1}^{\mathcal{S}}$ |  |
| $n=0$                  | 1.5               | 3.6528e-01      |                             |  |
| $n=1$                  | 1.197724009623430 | $6.3000e-02$    | $1.2926e+00$                |  |
| $n=2$                  | 1.135373207975046 | 6.4907e-04      | $2.5958e+00$                |  |
| $n=3$                  | 1.134724139221495 | 8.1998e-10      | $2.9987e+00$                |  |
| $n=4$                  | 1.134724138401519 |                 |                             |  |

Tabla 3.6: Aproximación a la raíz real positiva de  $f_4$  con el método de Halley

Como segundo ejemplo polinómico se ha considerado la función [8]

$$
f_5(x) = x^6 - 6x^5 + 50x^3 - 45x^2 - 108x + 108,
$$
\n(3.28)

cuyas raíces son  $r_1 = 1, r_2 = -2$  y  $r_3 = 3$ , con multiplicidades 1, 2 y 3 respectivamente. En este caso concreto hay que especificar que algunos resultados se han obtenido al satisfacerse la condición  $|f(x_n)| \leq TOL$  pero sin llegar a cumplirse  $|x_n - x_{n-1}| \leq TOL$ como ha sucedido en todos los resultados mostrados en los ejemplos anteriores.

|             | Newton    | Halley    |     | Euler   Chebyshev |
|-------------|-----------|-----------|-----|-------------------|
| $x_0 = 1.5$ |           |           |     | No conv.          |
| $x_0 =$     | $38_{-2}$ | $24_{-2}$ |     |                   |
| $x_0 = 2$   | $26_{-2}$ | 1/3       | 343 | 503               |

Tabla 3.7: Número de iteraciones necesarias para aproximar las raíces de  $f_5$  utilizando distintas condiciones iniciales y distintos métodos.

| $f_5$ | Halley          |               |                 |               |  |
|-------|-----------------|---------------|-----------------|---------------|--|
|       | $e_n = x_n - r$ | $e_n/e_{n-1}$ | $e_n/e_{n-1}^2$ | $e_n/e_{n-1}$ |  |
| $n=0$ | 5.0000e-01      |               |                 |               |  |
| $n=1$ | 3.0374e-01      | 6.0748e-01    | $1.2150e+00$    | $2.4299e+00$  |  |
| $n=2$ | 4.7194e-02      | 1.5538e-01    | 5.1155e-01      | $1.6842e+00$  |  |
| $n=3$ | $9.7200e-05$    | 2.0596e-03    | 4.3642e-02      | 9.2473e-01    |  |
| $n=4$ | 7.6539e-13      | 7.8743e-09    | 8.1011e-05      | 8.3344e-01    |  |
| $n=5$ |                 |               |                 |               |  |

Tabla 3.8: Errores con el método de Halley al aproximar la raíz simple de (3.28) partiendo de  $x_0 = 1.5$ 

En la Tabla 3.7 se muestra el número de iteraciones empleadas por cada método y la raíz hacia la que ha convergido la iteración (subíndice), partiendo de tres iterantes iniciales distintos. En ella se observa en primer lugar que, en general, el número de iteraciones que necesita el método de Newton es superior al número de iteraciones que precisan los otros tres m´etodos. En segundo lugar se observa que para aproximar la raíz simple con cualquiera de los cuatro métodos, el número de iteraciones necesarias es menor que para las raíces múltiples, un hecho que está de acuerdo con los resultados de

#### 3.2. RESULTADOS NUMÉRICOS  $^{41}$

#### convergencia incluidos en la memoria.

Para ilustrar mejor este hecho, en las Tablas 3.8, 3.9 y 3.10 se incluye información sobre los errores en las aproximaciones generadas por el método de Halley a la raíz simple (Tabla 3.8), doble (Tabla 3.9) y triple (Tabla 3.10), y sobre los cocientes entre cada error y distintas potencias del error anterior. Las tablas ponen de manifiesto la convergencia cúbica del método de Halley para raíces simples y la convergencia sólo lineal para raíces múltiples.

|                   | Halley            |                 |                 |                 |  |
|-------------------|-------------------|-----------------|-----------------|-----------------|--|
| $f_5$             | $e_n = x_n - r$   | $e_n/e_{n-1}$   | $e_n/e_{n-1}^2$ | $e_n/e_{n-1}^3$ |  |
| $n=0$             | $1.0000e + 00$    |                 |                 |                 |  |
| $n=1$             | 5.0000e-01        | 5.0000e-01      | 5.0000e-01      | 5.0000e-01      |  |
| $n=2$             | 1.5312e-01        | 3.0624e-01      | 6.1247e-01      | $1.2249e+00$    |  |
| $n=3$             | 4.8774e-02        | 3.1854e-01      | $2.0803e+00$    | $1.3586e + 01$  |  |
| $n=4$             | 1.6015e-02        | 3.2836e-01      | $6.7323e+00$    | $1.3803e+02$    |  |
| $n=5$             | 5.3120e-03        | 3.3168e-01      | $2.0710e + 01$  | $1.2931e+03$    |  |
| $n=6$             | 1.7677e-03        | 3.3278e-01      | $6.2647e + 01$  | $1.1793e+04$    |  |
| $n=7$             | 5.8892e-04        | 3.3315e-01      | $1.8846+02$     | $1.0661e+05$    |  |
| $n=8$             | 1.9627e-04        | 3.3327e-01      | $5.6589e+02$    | $9.6090e + 05$  |  |
| $n=9$             | 6.5417e-05        | 3.3330e-01      | $1.6982e+03$    | $8.6523e + 06$  |  |
| $n=10$            | 2.1803e-05        | 3.3329e-01      | $5.0949e+03$    | $7.7883e+07$    |  |
| $n=11$            | 7.2655e-06        | 3.3323e-01      | $1.5284e+04$    | $7.0099e + 08$  |  |
| $n=12$            | 2.4196e-06        | 3.3303e-01      | $4.5837e+04$    | $6.3089e+09$    |  |
| $n=\overline{13}$ | 8.0446e-07        | 3.3247e-01      | $1.3741e+05$    | $5.6788e + 10$  |  |
| $n=14$            | 2.6589e-07        | 3.3052e-01      | $4.1085e+05$    | $5.1072e + 11$  |  |
| $n=15$            | 8.6140e-08        | 3.2397e-01      | $1.2185e+06$    | $4.5826 + 12$   |  |
| $n=16$            | 2.7617e-08        | 3.2061e-01      | $3.7220e + 06$  | $4.3208e+13$    |  |
| $n=17$            | 3.7965e-09        | 1.3747e-01      | $4.9775e+06$    | $1.8023e+14$    |  |
| $n=18$            | 7.6893e-09        | $2.0254e+00$    | $5.3350e + 08$  | $1.4053e+17$    |  |
| $n=19$            | $-3.0124e-08$     | $-3.9176e + 00$ | $-5.0949e+08$   | $-6.6259e+16$   |  |
| $n=20$            | -1.1009e-08       | 3.6545e-01      | $-1.2132e+07$   | $4.0272e + 14$  |  |
| $n=21$            | 1.5336e-08        | $-1.3930e+00$   | $1.2654e+08$    | $-1.1494e+16$   |  |
| $n=22$            | $-2.9024e-09$     | $-1.8926e-01$   | $-1.2341e+07$   | $-8.0472e + 14$ |  |
| $n=23$            | $-2.2078$ e $-09$ | 7.6068e-01      | $-2.6209e+08$   | $9.0301e + 16$  |  |
| $n=24$            | $\overline{0}$    | $\theta$        | $\overline{0}$  | $\Omega$        |  |

Tabla 3.9: Errores con el método de Halley al aproximar la raíz doble de (3.28), partiendo de  $x_0 = -1$ .

#### 3.2.4. Algunas funciones no polinómicas

En esta última sección se mostrarán resultados para una par de funciones no polinómicas que se han considerado en los experimentos numéricos, tomadas de algunas de las referencias que se han manejado.

En primer lugar se mostrará un ejemplo en el que la función tiene un buen número de raíces reales distintas. Más precisamente, se considera la función  $f_6(x) = x + \cos(10x)$ ,

| $f_5$  | Halley          |               |                 |                            |  |  |
|--------|-----------------|---------------|-----------------|----------------------------|--|--|
|        | $e_n = x_n - r$ | $e_n/e_{n-1}$ | $e_n/e_{n-1}^2$ | $\overline{e_n}/e_{n-1}^3$ |  |  |
| $n=0$  | $-1$            |               |                 |                            |  |  |
| $n=1$  | $-5.2941e-01$   | 5.2941e-01    | $-5.2941e-01$   | 5.2941e-01                 |  |  |
| $n=2$  | $-2.4456e-01$   | 4.6195e-01    | $-8.7257e-01$   | $1.6482e+00$               |  |  |
| $n=3$  | $-1.1767e-01$   | 4.8114e-01    | $-1.9674e+00$   | $8.0444e + 00$             |  |  |
| $n=4$  | $-5.7778e-02$   | $4.9102e-01$  | $-4.1729e+00$   | $3.5463e + 01$             |  |  |
| $n=5$  | $-2.8637e-02$   | 4.9564e-01    | $-8.5783e+00$   | $1.4847e+02$               |  |  |
| $n=6$  | $-1.4257e-02$   | 4.9787e-01    | $-1.7386e+01$   | $6.0711e+02$               |  |  |
| $n=7$  | $-7.1141e-03$   | 4.9898e-01    | $-3.4998e+01$   | $2.4548e+03$               |  |  |
| $n=8$  | $-3.5540e-03$   | 4.9957e-01    | $-7.0222e + 01$ | $9.8709e + 03$             |  |  |
| $n=9$  | $-1.7768e-03$   | 4.9994e-01    | $-1.4067e+02$   | $3.9581e+04$               |  |  |
| $n=10$ | $-8.8886e-04$   | 5.0027e-01    | $-2.8157e+02$   | $1.5847e+05$               |  |  |
| $n=11$ | $-4.4509e-04$   | 5.0075e-01    | $-5.6336e+02$   | $6.3379e+05$               |  |  |
| $n=12$ | $-2.2326e-04$   | 5.0160e-01    | $-1.1270e+03$   | $2.5320e + 06$             |  |  |
| $n=13$ | $-1.1233e-04$   | 5.0315e-01    | $-2.2536e + 03$ | $1.0094e+07$               |  |  |
| $n=14$ | $-5.7045e-05$   | 5.0781e-01    | $-4.5206e+03$   | $4.0243e+07$               |  |  |
| $n=15$ | $-2.9569e-05$   | 5.1834e-01    | $-9.0866e+03$   | $1.5929e+08$               |  |  |
| $n=16$ | $-1.2710e-05$   | 4.2984e-01    | $-1.4537e+04$   | $4.9163e+08$               |  |  |
| $n=17$ | $\theta$        | $\mathbf{0}$  |                 |                            |  |  |

Tabla 3.10: Errores con el método de Halley al aproximar la raíz doble de (3.28), partiendo de  $x_0 = 2$ .

representada en la Figura 3.4, cuyas raíces son  $r_1 = 0.96788840..., r_2 = 0.89660164...,$  $r_3 = 0.42710953...$ ,  $r_4 = 0.17463292...$ ,  $r_5 = -0.14275517...$ ,  $r_6 = -0.52671164...$  y  $r_7 = -0.70688912...$ 

La Tabla 3.11 recoge el número de iteraciones realizadas por cada uno de los métodos que se están comparando, para distintas condiciones iniciales. Junto al número de iteraciones, se ha indicado con un subíndice la raíz hacia la que ha convergido la correspondiente iteración (cuando así ha sido). Observamos que, en general, el método de Newton necesita más iteraciones que los métodos con convergencia cúbica, y también que en algunos casos, el método de Newton aproxima una raíz distinta de la aproximada por el método de Halley, aunque se haya partido del mismo iterante inicial. Por último, también se observa que en algunos casos no se produce convergencia.

La segunda función que se ha considerado es  $f_7(x) = xe^x + \frac{1}{2e}$ , que tiene dos raíces reales distintas  $r_1 = -2.67834699001666...$  y  $r_2 = -0.23196095298653...$  La Tabla 3.12 contiene información análoga a la mostrada en la Tabla 3.11, pero en este caso para la función  $f_7$ . También se ha utilizado en los experimentos numéricos el iterante inicial  $x_0 = -1$ , pero no se ha conseguido convergencia con ninguno de los cuatro métodos que se han aplicado. La razón para la no convergencia parece ser la aparición en todos los casos de denominadores que, aunque no son nulos, son muy cercanos a 0.

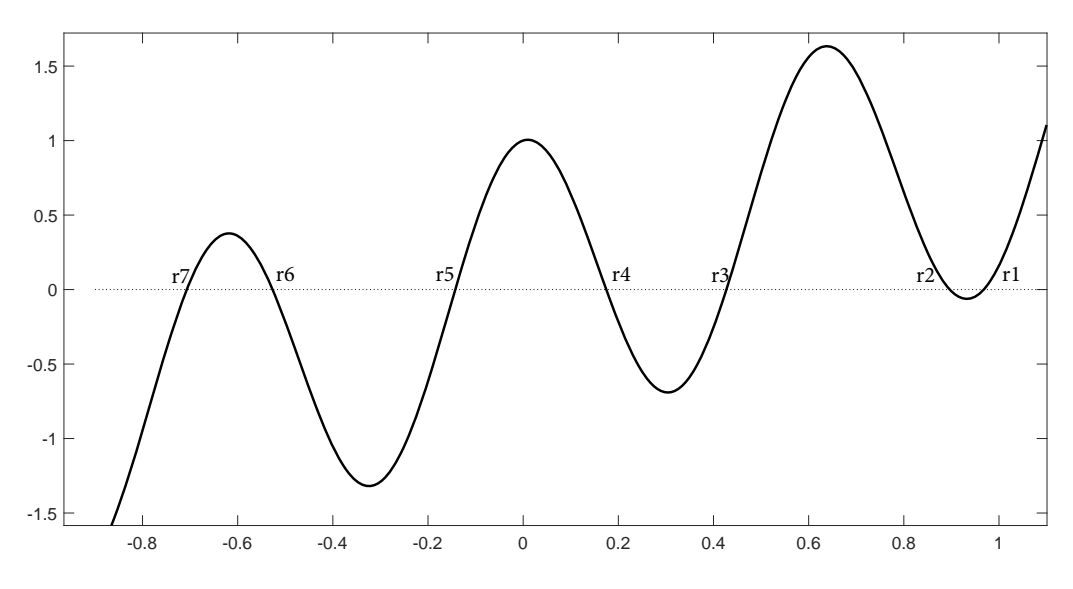

Figura 3.4: Gráfica de la función  $f_6(x) = x + \cos(10x)$ .

| $f_6(x) = x + \cos(10x)$ | Newton     | Halley           | Euler                     | Chebyshev     |
|--------------------------|------------|------------------|---------------------------|---------------|
| $x_0 = 1$                | $5r_1$     | $\mathbf{r}_{1}$ | $\boldsymbol{\upsilon}_r$ |               |
| $x_0 = 0.6$              | $5_{r_4}$  | $5r_3$           | $\mathbf{r}_{3}$          | $9r_6$        |
| $x_0 = 0$                | $27_{r_6}$ | $6r_5$           | $\mathbf{F}_{r_5}$        | no conv.      |
| $x_0 = -0.6$             | $7_{r_6}$  | $5r_6$           | $\mathbf{a}_{r_{\alpha}}$ | $\circ_{r_3}$ |
| $x_0 =$                  | $26_{r_6}$ | no conv.         | raíz compleja             | $5_{r_4}$     |

Tabla 3.11: Número de iteraciones necesarias para aproximar las raíces de  $f_{\rm 6}$ utilizando  $distintas$  condiciones iniciales  $y$  distintos métodos.  $% \overrightarrow{y}$ 

| $f_7(x) = xe^x + \frac{1}{2e}$ | Newton                  | Halley         | Euler      | <b>Chebyshev</b>   |
|--------------------------------|-------------------------|----------------|------------|--------------------|
| $x_0 = 5$                      | $13_{r_2}$              | r <sub>2</sub> | $10_{r_2}$ | $\circ_{r_2}$      |
| $x_0 = 0$                      | 0r <sub>2</sub>         | $3_{r_2}$      | $3_{r_2}$  | $\mathbf{v}_{r_2}$ |
| $x_0 = -3$                     | $\mathbf{\dot{r}}_{T1}$ | $3_{r_1}$      | $3_{r_1}$  | $\mathbf{v}_{r_1}$ |
| $-10$<br>$x_0 =$               | $452_{r_2}$             | $0_{r_1}$      | $28_{r_2}$ | $\rm NaN$          |

Tabla 3.12: Número de iteraciones necesarias para aproximar las raíces de  $f_{7}$ utilizando  $distintas$  condiciones iniciales  $y$  distintos métodos.  $% \overrightarrow{y}$ 

# Bibliografía

- [1] G. Alefeld, On the Convergence of Halley's Method, Amer. Math. Monthly 88 (1981), 530-536.
- [2] H. Bateman, Halley's method for solving equations. Amer. Math. Monthly 45 (1938), 11-17.
- [3] J.A. Ezquerro, J.M. Gutiérrez, M.A. Hernández y M.A. Salanova, El método de Halley: Posiblemente el método más redescubierto del mundo, en Margarita Matemática: en memoria de José Javier (Chicho) Guadalupe Hernández. Servicio de Publicaciones, Universidad de La Rioja (2001), 205-220.
- [4] J. S. Frame, Continued Fractions and Matrices, Amer. Math. Monthly 56 (1949), 98-103.
- [5] J. S. Frame, The solution of equations by continued fractions, Amer. Math. Monthly 60 (1953), 293-305.
- [6] W. Gander, On Halley's iteration method, Amer. Math. Monthly 92 (1985), 517- 522.https://www.overleaf.com/project/62beb1d0687836e88b9966c4
- [7] J. Gerlach, Accelerated convergence in Newton's method. SIAM Rev. 36 (1994), 272-276
- [8] E. Hansen & M. Patrick, A family of root finding methods, Numer. Math. 27 (1977), 257-269.
- [9] A. Melman, Geometry and convergence of Euler's and Halley's methods, SIAM Rev. 39 (1997), 728-735.
- $[10]$  M. Pérez, Análisis del método de Halley y sus variantes para la resolución de ecuaciones no lineales. Trabajo Fin de Grado, Escuela Politécnica Superior de Zamora, (2012).
- [11] J. M. Sanz-Serna, *Diez lecciones de cálculo numérico*, Universidad de Valladolid, 2010.
- [12] T. R. Scavo & J. B. Thoo, On the geometry of Halley's method. Amer. Math. Monthly 102 (1995), 417–426.
- [13] J. K. Stewart, Another variation of Newton's method. Amer. Math. Monthly 58 (1951), 331–334.

 ${\bf BIBLIOGRAPH}$ 

## Apéndice A

# Programas de Matlab

En este apéndice se incluyen los códigos de las funciones de Matlab que implementan los cuatro métodos que se han utilizado para los experimentos numéricos descritos en la Sección 3.2. Se incluyen también las funciones auxiliares que evalúan  $f_1, \ldots, f_7$  junto con sus dos primeras derivadas. Se han programado también algunas funciones adicionales que llaman a estas para elaborar las tablas y gráficas del Capítulo 3, pero no se ha considerado oportuno incluirlas en este apéndice.

Listing A.1: Programa para obtener iterantes del método de Newton.

```
function [r, N, T] = met\_Newton(x0, fun, tol, M)%fun tiene que devolver un vector con el valor de la funcion
    evaluada en el punto dado y de su primera y segunda
   derivada .
format short e
f = fun(x0);n = 1;
if abs(f(1))>tol %es decir, si x0 no es raiz de fun
    x(n) = x0;
    x(n+1) = x(n) - f(1)/f(2);
    n = 2;
    f = fun(x(n));while abs(f(1))>tol && abs(x(n)-x(n-1))>tol && n-1<M
         x(n+1) = x(n) - f(1) / f(2);
         n = n + 1;
         f = fun(x(n));end
    r = x(n);
    N = n - 1;if n-1 == M || abs (f(1)) > toldisp 'posible no convergencia ';
    else
         disp 'si converge ';
    end
else
```

```
r = x0;N = 0;end
T =zeros(n, 4):
e(1) = x(1) - r;T(1,2) = x(1);for j=2:ne(j) = x(j) - r; % error
    T(j, 1) = j - 1; %numero de iterante
    T(j, 2) = x(j); %iterante
    T(j,3) = e(j) / e(j-1); %ahora tiene que empezar de j=2 y
        hacer lo otro antes
    T(j, 4) = e(j)/(e(j-1))^2;end
end
        Listing A.2: Programa para obtener iterantes del método de Halley.
function [r, N, T] = met_Halley(x0, fun, tol, M)%fun tiene que devolver un vector con el valor de la funcion
    evaluada en el punto dado y de su primera y segunda
   derivada .
format long
f = fun(x0);n = 1;
if abs (f(1))>tol %es decir, si x0 no es raiz de fun
    x(n) = x0;L f = ( f (1) * f (3) ) / (2 * ( f (2) ^2 ) );
    x(n+1) = x(n) - f(1) / ((1 - L_f) * f(2));n = 2;
    f = fun(x(n)):
    while abs(f(1))>tol && abs(x(n)-x(n-1))>tol && n-1<M
         L_f = ( f (1) * f (3) ) / (2 * ( f (2) ^2) );
         x(n+1) = x(n) - f(1) / ((1 - L_f) * f(2));n = n + 1;
         f = fun(x(n));end
    r = x(n);
    N = n - 1;
else
    r = x0;
    N = 0;end
if n-1 == M || abs (f(1)) > toldisp 'posible no convergencia ';
else
```

```
disp 'si converge ';
end
T =zeros(n, 4);
e(1) = x(1) - r;
T(1,2) = x(1);for j=2:ne(j) = x(j) - r;T(j, 1) = j - 1;T(j, 2) = x(j);T(j,3) = e(j)/e(j-1); %ahora tiene que empezar de j=2 y
        hacer lo otro antes
    T(j, 4) = e(j) / (e(j-1))^3;end
```

```
end
```
Listing A.3: Programa para obtener iterantes del método de Euler.

```
function [r, N, T] = met\_Euler(x0, fun, tol, M)%fun tiene que devolver un vector con el valor de la funcion
    evaluada en el punto dado y de su primera y segunda
   derivada .
format long
f = fun(x0);n = 1;
if abs (f(1))>tol %es decir, si x0 no es raiz de fun
    x(n) = x0;L_f = ( f (1) * f (3) ) / (2 * ( f (2) ^2 ) ;x(n+1)=x(n) - (2*f(1)) / ((1+sqrt(1-4*L_f))*f(2));n = 2:
    f = fun(x(n)):
    while abs(f(1))>tol && abs(x(n)-x(n-1))>tol && n-1<M
         L f = ( f (1) * f (3) ) / (2 * ( f (2) ^2 ) );
         x(n+1)=x(n) - (2*f(1)) / ((1+sqrt(1-4*L_f))*f(2));n = n + 1;
         f = fun(x(n));end
    r = x(n);N = n - 1;else
    r = x0:
    N = 0;end
if n-1 == M || abs (f(1)) > toldisp 'posible no convergencia ';
else
    disp 'si converge ';
end
```

```
T =zeros(n, 4);
e(1) = x(1) - r;T(1,2) = x(1);
for i=2:ne(j) = x(j) - r;T(j, 1) = j - 1;T(i, 2) = x(i);T(j, 3) = e(j) / e(j-1); %ahora tiene que empezar de j=2 y
        hacer lo otro antes
    T(j, 4) = e(j)/(e(j-1))^3;end
```

```
end
```
Listing A.4: Programa para obtener iterantes del método de Chebyshev. function  $[r, N, T] = met_C$ chebyshev $(x0, fun, tol, M)$ %fun tiene que devolver un vector con el valor de la funcion evaluada en el punto dado y de su primera y segunda derivada . format long  $f = fun(x0)$ ;  $n = 1$ ; if abs  $(f(1))$ >tol %es decir, si x0 no es raiz de fun  $x(n) = x0;$  $L_f = ( f (1) * f (3) ) / (2 * ( f (2) ^2 ) ;$  $x(n+1) = x(n) - (1+L_f) * f(1) / f(2)$ ;  $n = 2;$  $f = fun(x(n))$ ; while  $abs(f(1))$ >tol &&  $abs(x(n)-x(n-1))$ >tol && n-1<M  $L_f = ( f (1) * f (3) ) / (2 * ( f (2) ^2) ) ;$  $x(n+1) = x(n) - (1+L_f) * f(1) / f(2)$ ;  $n = n + 1$ ;  $f = fun(x(n));$ end  $r = x(n);$  $N = n - 1;$ else  $r = x0$ ;  $N = 0$ ; end if  $n-1 == M$  || abs  $(f(1)) > tol$ disp 'posible no convergencia '; else disp 'si converge '; end  $T = zeros(n, 4)$ ;

```
e(1) = x(1) - r;T(1,2) = x(1);for i = 2:ne(j) = x(j) - r;T(j, 1) = j - 1;T(j, 2) = x(j);T(j, 3) = e(j) / e(j-1); %ahora tiene que empezar de j=2 y
        hacer lo otro antes
    T(j, 4) = e(j) / (e(j-1))^2;end
end
```
Listing A.5: Programa de la función  $f_1$ .

```
function y = f1(x)%valor de la funcion
y(1) = x . 2 - 2;%valor de la derivada
y(2) = 2*x;%valor de la segunda derivada
y(3) = 2;
end
```
Listing A.6: Programa de la función  $f_2$ .

```
function y = f2(x)%Valor de la funcion
y(1) = x \cdot 3 - 2;%valor de la derivada
y(2) = 3*x \cdot 2;%valor de la segunda derivada
y(3) = 6*x;end
```
Listing A.7: Programa de la función  $f_3$ .

```
function y = f3(x)%valor de la funcion
y(1) = exp(x) - 2;%valor de la derivada
y(2) = exp(x);
%valor de la segunda derivada
y(3) = exp(x);end
```
Listing A.8: Programa de la función  $f_4$ .

```
function y = f4(x)%valor de la funcion
y(1) = polyval([1, 0, 0, 0, 0, -1, -1], x);
```

```
%valor de la derivada
y(2) = polyval([6, 0, 0, 0, 0, -1], x);
%valor de la segunda derivada
y(3) = polyval([30, 0, 0, 0, 0], x);
end
```
Listing A.9: Programa de la función  $f_5$ .

```
function y = f5(x)%valor de la funcion
y(1) = polyval([1, -6, 0, 50, -45, -108, 108], x);
%valor de la derivada
y (2) = polyval ([6 , -30 ,0 ,150 , -90 , -108] , x ) ;
%valor de la segunda derivada
y (3) = polyval ([30 , -120 ,0 ,300 , -90] , x ) ;
end
```
Listing A.10: Programa de la función  $f_6$ .

```
function y = f6(x)%valor de la funcion
y(1) = x + cos(10*x);%valor de la derivada
y(2) = 1 - \sin(10*x) * 10;%valor de la segunda derivada
y(3) = 1 - \cos(10*x) * 100;end
```
Listing A.11: Programa de la función  $f_7$ .

```
function y = f7(x)%valor de la funcion
y(1) = x \cdot \exp(x) + 1.7(2 \cdot \exp(1));%valor de la derivada
y(2) = exp(x) + x \cdot \exp(x);%valor de la segunda derivada
y(3) = exp(x) + exp(x) + x \cdot \exp(x);end
```